**UNIVERSIDADE TECNOLÓGICA FEDERAL DO PARANÁ**

**JAQUELINE FIDELIS DUARTE**

**ANÁLISE DO USO DO SOLO NA MICROBACIA DO RIBEIRÃO BANDEIRINHA PARA FINS DE RESTAURAÇÃO DE ÁREAS DE PRESERVAÇÃO PERMANENTE**

> **BELO HORIZONTE 2023**

## **JAQUELINE FIDELIS DUARTE**

# **ANÁLISE DO USO DO SOLO NA MICROBACIA DO RIBEIRÃO BANDEIRINHA PARA FINS DE RESTAURAÇÃO DE ÁREAS DE PRESERVAÇÃO PERMANENTE**

# **Land use analysis of Bandeirinha watershed for restoration in permanent preservation areas**

Trabalho de conclusão de curso de especialização apresentada como requisito para obtenção do título de Especialista em Restauração Florestal da Universidade Tecnológica Federal do Paraná (UTFPR).

Orientador(a): Raoni Wainer Duarte Bosquilia

## **BELO HORIZONTE**

**2023**

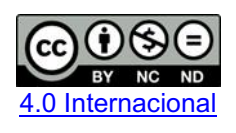

Esta licença permite download e compartilhamento do trabalho desde que sejam atribuídos créditos ao(s) autor(es), sem a possibilidade de alterá-lo ou utilizá-lo para fins comerciais. Conteúdos elaborados por terceiros, citados e referenciados nesta obra não são cobertos pela licenca.

## **JAQUELINE FIDELIS DUARTE**

# **ANÁLISE DO USO DO SOLO NA MICROBACIA DO RIBEIRÃO BANDEIRINHA PARA FINS DE RESTAURAÇÃO DE ÁREAS DE PRESERVAÇÃO PERMANENTE**

Trabalho de Conclusão de Curso de Especialização apresentado como requisito para obtenção do título de Restauração Florestal da Universidade Tecnológica Federal do Paraná (UTFPR).

Data de aprovação: 17/fevereiro/2023

Raoni Wainer Duarte Bosquilia Doutorado em Engenharia de Sistemas Agrícolas Universidade de São Paulo

\_\_\_\_\_\_\_\_\_\_\_\_\_\_\_\_\_\_\_\_\_\_\_\_\_\_\_\_\_\_\_\_\_\_\_\_\_\_\_\_\_\_\_\_\_\_\_\_\_\_\_\_\_\_\_\_\_\_\_\_\_\_\_\_\_\_\_\_\_\_\_\_\_\_\_

Daniela Aparecida Estevan Doutorado em Agronomia Universidade Tecnológica Federal do Paraná

 $\mathcal{L}_\text{max}$  , and the set of the set of the set of the set of the set of the set of the set of the set of the set of

Mauricio Romero Gorenstein Doutorado em Recursos Florestais Universidade Tecnológica Federal do Paraná

 $\mathcal{L}_\text{max}$  , and the set of the set of the set of the set of the set of the set of the set of the set of the set of

**BELO HORIZONTE**

**2023**

Dedico este trabalho à minha mãe Cleusa e ao meu pai Sebastião, exemplos de dedicação em tudo o que fazem.

#### **AGRADECIMENTOS**

Agradeço à Universidade Tecnológica Federal do Paraná – Campus Dois Vizinhos.

Ao meu orientador Prof. Dr. Raoni Bosquilia, pela disponibilidade e contribuições neste trabalho.

À Profª Dra. Daniela Aparecida Estevan pela disponibilidade, atenção durante todo o curso e por sua participação e contribuições na banca.

Ao Prof. Dr. Mauricio Gorenstein por sua participação e contribuições na banca.

Aos meus colegas de turma desta Especialização, por todo companheirismo mesmo que virtual, nos momentos de 'desespero' e pela determinação nessa reta final do curso!

Também agradeço ao apoio da minha família, principalmente minha irmã Josiane que "segurou as pontas" durante as noites e os finais de semana para que eu pudesse me dedicar aos estudos.

Agradeço ao Vitor pelo companheirismo, paciência, pela troca de brilhantes ideias e da ajuda nos últimos momentos do curso e desse TCC, principalmente com os scripts e a linguagem de programação.

A Mônica e a todos aqueles que em diversos momentos me deram uma palavra de apoio e incentivo quando, em frente aos obstáculos (principalmente de tempo), eu acreditava que não daria conta de terminar a especialização, deixo aqui meu eterno agradecimento!

A natureza é nosso bem comum. Temos de voltar a ela e desenvolver processos acessíveis a todos. É dessa forma que fazemos mudanças: pelo conhecimento. (Ailton Krenak).

#### **RESUMO**

As matas ciliares presentes nas áreas de preservação permanente servem como corredores ecológicos para a flora e fauna, auxiliam na infiltração de água no solo, evitam o assoreamento promovendo a manutenção da qualidade e a regularização da água disponível em uma bacia hidrográfica. Apesar de sua importância ambiental e econômica, as matas ciliares estão sob constante pressão antrópica, principalmente frente a expansão das atividades agropecuárias. Para a obtenção de informações acerca da expansão ou diminuição de áreas de mata ciliar ao longo do tempo e, com isso, direcionar ações de restauração dessas áreas – seja por meio de processos naturais ou de métodos de restauração ativa – a utilização do sensoriamento remoto para mapear o uso e cobertura do solo de uma determinada bacia hidrográfica se apresenta como uma ferramenta bastante útil por diversos aspectos. Sendo assim, o objetivo desse trabalho foi mapear e analisar as mudanças no uso e cobertura do solo na microbacia do ribeirão Bandeirinha, localizada no município de Antônio Carlos – Minas Gerais, a qual é utilizada para o abastecimento público do município. Para a obtenção da delimitação da microbacia de estudo foi utilizado o software QGis. Por sua vez, a plataforma Google Earth Engine foi utilizada para a classificação supervisionada com amostragem Random Forest das imagens do satélite Sentinel-2, nos anos de 2017, 2019 e 2021 e, a validação dos dados foi obtida por meio de matriz de confusão e índice Kappa. Para análise temporal das áreas de preservação permanente, foi aplicado um buffer de 50m no entorno da hidrografia. Foram obtidas 6 classes de uso e cobertura do solo e índice Kappa de 0,81 que foi considerado satisfatório. De modo geral, a classe Agricultura apresentou o maior percentual de cobertura do solo durante o período estudado. Porém, houve um decréscimo em seu percentual de 24% ao longo dos anos. Em seguida, a classe Mata Nativa ocupou a segunda maior cobertura, também apresentando decréscimo ao longo de tempo (10%). As classes Pastagem e Solo Exposto tiveram um aumento de 36% e 231%, respectivamente, no mesmo período. Ao analisar a cobertura na área delimitada pelo buffer, a classe Mata Nativa apresentou pouca variação. Assim como observado por toda a microbacia, a classe Solo Exposto apresentou aumento expressivo em seu percentual (170%), gerando um alerta para essa microbacia que é utilizada para abastecimento de água, já que na área de preservação permanente, o solo exposto pode carrear sedimento provocando assoreamento do curso d'água e a piora de sua qualidade. Portanto, a área de estudo deve receber maior atenção para a realização de ações de restauração de suas matas ciliares, de maneira a garantir a disponibilidade de água da microbacia ao longo dos anos.

Palavras-chave: restauração florestal; matas ciliares; Google Earth Engine; Sentinel-2

### **ABSTRACT**

The riparian forests present in the Areas of Permanent Preservation serve as ecological corridors for flora and fauna, help in the infiltration of water into the soil, prevent siltation and promote the maintenance of quality and regularization of the water available in a watershed. Despite their environmental and economic importance, riparian forests are under constant anthropic pressure, mainly due to the expansion of agricultural activities. To obtain information about the increase or decrease of riparian forest areas over time and thus direct restoration actions in these areas – either through natural processes or active restoration methods – the use of remote sensing to map the land use and land cover of a particular watershed presents itself as a useful tool for several aspects. Thus, this work aimed to map and analyze the changes in the land use and land cover in the watershed of Bandeirinha River, located in the municipality of Antônio Carlos – Minas Gerais, which is used for public supply of the municipality. The QGis software was used to obtain the delimitation of the studied watershed. In turn, the Google Earth Engine platform was used for the supervised classification with Random Forest technique of the Sentinel-2 satellite images in the years 2017, 2019, and 2021 and, the data validation was obtained using confusion matrix and Kappa index. For temporal analysis of the permanent preservation areas, a 50m buffer was applied around the hydrograph. Six land use and land cover classes were obtained and a Kappa index of 0.81 was considered satisfactory. In general, the Agriculture class presented the highest percentage of land cover during the studied period. However, there was a decrease in its percentage of 24% over the years. Next, the Native Forest class occupied the second largest coverage, also showing a decrease over time (10%). The Pasture and Bare Land classes had an increase of 36% and 231%, respectively, during the same period. When analyzing the coverage in the area delimited by the buffer, the Native Forest class showed a small variation. As observed throughout the watershed, the Bare Land class presented a significant increase in its percentage (170%), generating an alert for this watershed that is used for water supply, since in the Areas of Permanent Preservation, the Bare Land can carry sediment causing siltation of the watercourse and the worsening of its quality. Therefore, the study area should receive greater attention to the restoration of riparian forests to guarantee the availability of water in the watershed over the years.

Keywords: forest restoration; riparian forests; Google Earth Engine; Sentinel-2.

# **LISTA DE ILUSTRAÇÕES**

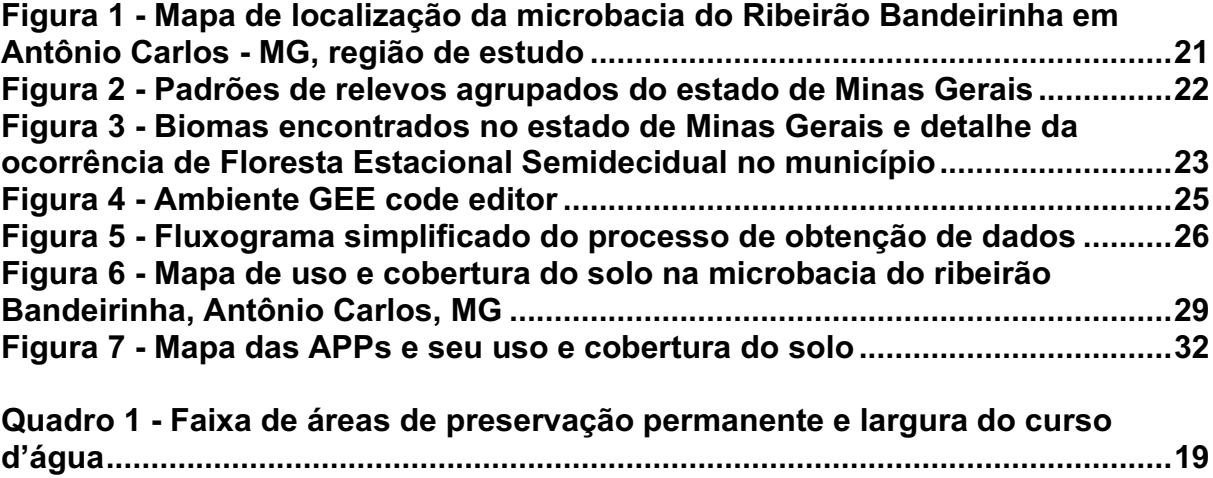

# **LISTA DE TABELAS**

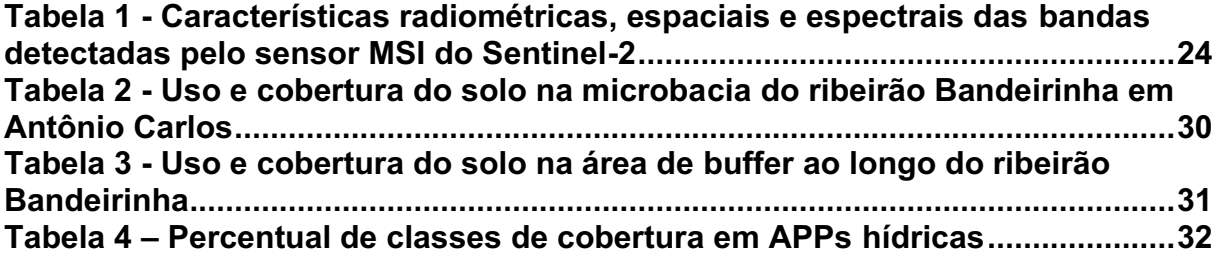

# **SUMÁRIO**

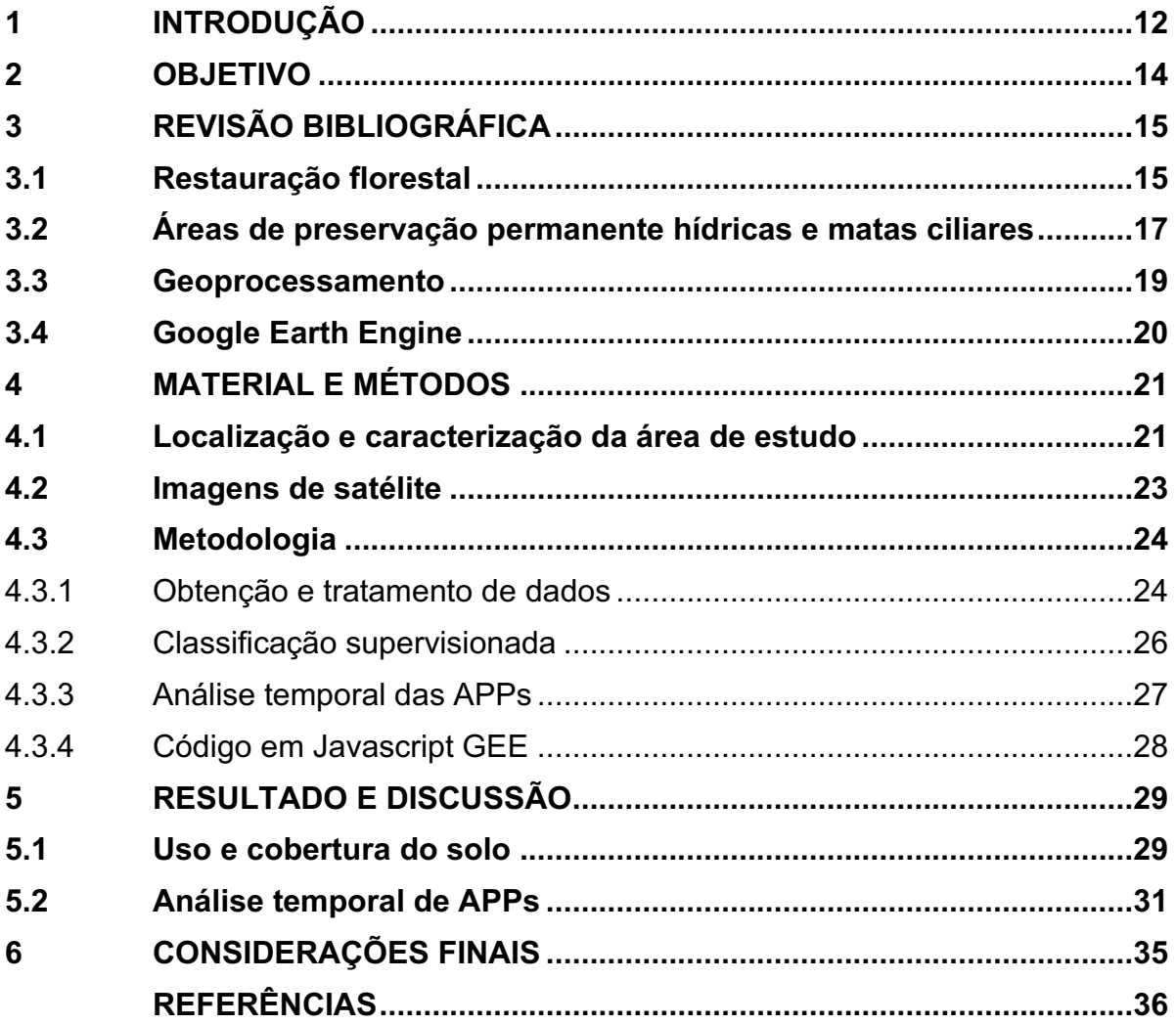

#### <span id="page-11-0"></span>**1 INTRODUÇÃO**

A necessidade de expansão das atividades agropecuárias, o aumento da população urbana, a demanda por produtos florestais, entre outras pressões antrópicas ameaçam as áreas de vegetação nativa que ainda restam e que hoje se encontram em fragmentos isolados, envoltos por matriz de pastagens e de agricultura (LOPES *et al.*, 2009; MYERS *et al.*, 2000; PRIMACK; RODRIGUES, 2001).

Além disso, com o crescimento populacional e o desenvolvimento econômico, a pressão sobre os recursos hídricos vem aumentando cada vez mais, comprometendo a qualidade e quantidade de água disponível para o abastecimento (SANTOS *et al.*, 2016).

Nas áreas de preservação permanente (APPs) hídricas, são encontradas as matas ciliares que desempenham importante função ambiental como corredores para movimento de fauna e dispersão vegetal, auxílio na estabilidade e infiltração de água dos solos (evitando assoreamento dos corpos d'água), evitando a lixiviação de agrotóxicos e fertilizantes (ABE *et al.*; 2016). Além disso, também possuem um papel econômico e social, pois interferem na redução dos elevados custos de tratamento de água, bem como na redução de problemas de saúde devido à utilização de água imprópria para consumo (ABE *et al.*; 2016; BRANCALION; GANDOLFI; RODRIGUES, 2015).

Diante disso, a conservação e restauração das APPs hídricas promoverá o restabelecimento dos processos e fluxos ecológicos, além de servir para a manutenção da quantidade de água disponível em uma bacia hidrográfica.

A restauração florestal pode ser realizada por meio de processos naturais, pela intervenção humana ou pela junção destes dois processos (BRANCALION; GANDOLFI; RODRIGUES, 2015).

O aproveitamento da regeneração natural ao ser conduzido por metodologias de facilitação, é uma forma de redução dos custos e aumento de efetividade de um projeto de restauração (BRANCALION; GANDOLFI; RODRIGUES, 2015). Já os métodos de restauração ativa como o plantio de mudas em área total, a semeadura direta e a transposição de solo florestal superficial necessitam de maiores investimentos (BRANCALION; GANDOLFI; RODRIGUES, 2015).

Atualmente, o levantamento periódico de informações das APPs remanescentes foi facilitado com o uso do sensoriamento remoto, que se tornou uma tecnologia de menor custo e maior rapidez para fins de monitoramento da biodiversidade e dos recursos hídricos, auxiliando na tomada de decisão (IBRAHIN, 2014).

A detecção das mudanças ocorridas no uso do solo, como o aumento de áreas cultivadas e a cobertura de vegetação nativa, pode ser realizada por meio da plataforma de geoprocessamento de livre acesso Google Earth Engine (GEE). O GEE hospeda imagens de vários satélites como o Sentinel, Landsat e MODIS – o que contribui para diminuir a necessidade de download das imagens de alta resolução – e também realiza as análises geoespaciais em nuvem, auxiliando na rapidez do processamento e na diminuição de custos por não ser necessário possuir computadores com grande capacidade de processamento (GOOGLE EARTH ENGINE, 2022).

## <span id="page-13-0"></span>**2 OBJETIVO**

O objetivo deste trabalho foi mapear e analisar as mudanças do uso e cobertura do solo em uma escala temporal para a microbacia do ribeirão Bandeirinha, localizada no município de Antônio Carlos, Minas Gerais, por meio de técnicas de classificação supervisionada, empregando-se para isso a plataforma Google Earth Engine.

#### <span id="page-14-0"></span>**3 REVISÃO BIBLIOGRÁFICA**

#### <span id="page-14-1"></span>**3.1 Restauração florestal**

As áreas de floresta no território brasileiro tiveram seu processo de fragmentação iniciado devido à exploração de seus produtos florestais com a chegada dos primeiros estrangeiros (DUARTE; CARVALHO; VIEIRA, 2015; TONHASCA JUNIOR, 2005). Ainda hoje, estas áreas se encontram sob ameaça devido a demanda por produtos florestais, atividades agropecuárias, abertura de estradas entre outras (MYERS *et al.*, 2000).

A fragmentação do habitat pode ser conceituada como um processo em que uma paisagem anteriormente grande e contínua tem sua área reduzida e dividida em fragmentos (BALDI; GUERSCHMAN; PARUELO, 2006; PRIMACK; RODRIGUES, 2001). Estes fragmentos encontram-se isolados entre si por meio de uma matriz de áreas antropizadas, que servem como barreira ao fluxo de espécies tanto da fauna como da flora (LOPES *et al.*, 2009).

Para o restabelecimento dos processos e fluxos ecológicos nessas áreas é preciso promover um processo de restauração florestal dinâmico e contínuo (REIS *et al.*, 2014). Nesse sentido, podem ser empregadas diferentes metodologias de restauração, as quais serão mais adequadas para a área em questão a partir da avaliação de diversos critérios como: o estado de conservação do solo, localização das áreas florestais remanescentes próximas, existência de regeneração natural na área a ser recuperada, objetivo, tempo e custos da implantação.

A restauração florestal pode ser iniciada por processos naturais, pela intervenção humana ou pela junção destes dois processos (BRANCALION; GANDOLFI; RODRIGUES, 2015).

Em relação ao processo natural, a recuperação de uma área florestal se daria devido à sucessão ecológica, ou seja, ocorreria um processo ecológico no qual diferentes comunidades se substituem ou sucedem em um determinado lugar ao longo do tempo. Geralmente, nas áreas onde havia uma vegetação preexistente, a literatura denomina esse processo de sucessão secundária (BRANCALION; GANDOLFI; RODRIGUES, 2015).

Atualmente, acredita-se que o processo de sucessão que está ocorrendo numa área apresenta múltiplas trajetórias não previsíveis resultantes das complexas interações ecológicas que ali ocorrem, como a facilitação, a competição, a predação e, até mesmo, dos distúrbios naturais e antrópicos. Sendo assim, sempre haverá uma série de mudanças na composição, estrutura e fisionomia da comunidade vegetal presente, resultando em uma comunidade diferente daquela que seria a original e mesmo predeterminada (BRANCALION; GANDOLFI; RODRIGUES, 2015).

Geralmente, o processo sucessional ocorre em uma escala de tempo bem maior do que a expectativa da sociedade para se obter os benefícios da restauração. Por isso, na maior parte dos casos são feitas intervenções nas áreas alvos da restauração, a fim de acelerar o processo (BRANCALION; GANDOLFI; RODRIGUES, 2015). As intervenções visam então, restabelecer naquele local, processos ecológicos que resultem, e sejam capazes de manter, as espécies nativas que sejam baseadas na fitofisionomia daquela região (BRANCALION; GANDOLFI; RODRIGUES, 2015).

A intervenção pode ser feita a partir da restauração facilitadora, ou seja, ela será realizada para facilitar os processos naturais que já estão acontecendo na área degradada, reduzindo o tempo da restauração. Segundo BRANCALION, GANDOLFI e RODRIGUES (2015), ações como a instalação de cercas para impedir que o gado acesse a área em recuperação, prevenção de incêndios, retirada de gramíneas e outras exóticas, são capazes de isolar os fatores de degradação e vão favorecer o restabelecimento de indivíduos regenerantes, por exemplo, por meio da indução do banco de sementes, em áreas que apresentam maior resiliência da paisagem. Sendo assim, o aproveitamento da regeneração natural ao ser conduzido por metodologias de facilitação, é uma forma de redução dos custos e aumento de efetividade de um projeto de restauração (BRANCALION; GANDOLFI; RODRIGUES, 2015).

Quando o potencial de recuperação natural de uma determinada área é baixo, seja por conta do longo processo de degradação que ela vinha sofrendo (áreas agrícolas tecnificadas) diminuindo muito sua resiliência, ou mesmo devido a paisagem da região também não ser uma potencial fonte de propágulos, é necessário que o projeto de restauração tenha como meta recriar um ambiente com as condições necessárias para que posteriormente os processos naturais de regeneração sejam capazes de se desenvolverem. Sendo assim, as fases iniciais do projeto terão intervenção humana direta para a condução da comunidade vegetal que deverá ser formada (BRANCALION; GANDOLFI; RODRIGUES, 2015).

Os métodos de restauração a serem propostos deverão servir para o restabelecimento dos processos ecológicos que são os responsáveis pela sustentabilidade e perpetuação da biodiversidade nas florestas tropicais. Atualmente,

os métodos de restauração ativa são o plantio de mudas em área total, a semeadura direta e a transposição de solo florestal superficial (BRANCALION; GANDOLFI; RODRIGUES, 2015).

Cabe aqui salientar que, o sucesso da restauração de uma área não dependerá somente da escolha do melhor método adequado. Uma etapa importante que deverá fazer parte do planejamento é a de monitoramento das áreas em restauração. É por meio dele que serão identificados os problemas que venham a ocorrer durante a trajetória sucessional da área em recuperação para que sejam definidos quando e quais medidas serão tomadas para correção e restabelecimento do processo em determinada área, visando sempre a sustentabilidade da recuperação e evitando que o tempo e recursos investidos sejam desperdiçados.

#### <span id="page-16-0"></span>**3.2 Áreas de preservação permanente hídricas e matas ciliares**

As populações humanas sempre se estabeleceram próximas aos cursos hídricos devido à sua necessidade de sobrevivência, facilitando o suprimento de água para si próprios e para desempenho de suas atividades (VIANA; MORAES, 2016). Com o crescimento populacional e o desenvolvimento econômico, a pressão sobre os recursos hídricos vem aumentando cada vez mais, comprometendo a qualidade e quantidade de água disponível para o abastecimento (SANTOS *et al.*, 2016).

Diante deste cenário, a necessidade de conservação e restauração das áreas de preservação permanente (APP) ao longo dos cursos hídricos vem sendo prioridade em projetos de restauração florestal (SANTOS *et al.*, 2016). Para isso, é importante entender como se dá a dinâmica do uso e cobertura do solo em determinada área a qual, atualmente, vem sendo delimitada pela bacia hidrográfica onde está inserida, ou seja, a bacia está sendo utilizada como a unidade espacial em diversos programas de restauração (COSTA; MOSCHINI; LORANDI, 2016). Sendo assim, uma das chaves para a recuperação é entender como se dão os processos de fluxos e armazenamento de água na bacia.

As florestas que se encontram nas APPs ripárias, denominadas de matas ciliares, desempenham importante função ambiental como corredores para movimento de fauna e dispersão vegetal, estabilidade dos solos – ao diminuir o impacto das gotas de chuva, evita a sua desestruturação – e, consequentemente, evitando erosões e assoreamentos dos corpos d'água, além de proporcionar maior

infiltração dessa água no solo, mantendo o nível do lençol freático. As matas ciliares também evitam a percolação de sedimentos, fertilizantes e agrotóxicos provenientes das áreas agrícolas, bem como, contêm enxurradas, mantendo uma melhor qualidade da água (ABE *et al.*, 2016).

Sendo assim, além do papel ecológico, as matas ciliares também desempenham papel econômico e social, pois interferem na redução dos elevados custos de tratamento de água, bem como na redução de problemas de saúde devido à utilização de água imprópria para consumo (ABE *et al.*, 2016; BRANCALION; GANDOLFI; RODRIGUES, 2015).

Mesmo diante dessa importância, há ainda o desmatamento dessas áreas, que, segundo Stan *et al.* (2015), pode ser resultado da falta de incentivos para proteção das APPs nas propriedades rurais, já que a legislação traz uma "oportunidade" para aqueles proprietários que estão em desacordo com o que exigido pela lei (STAN *et al.*, 2015).

A degradação das matas ciliares é um processo histórico. Desde o Código Florestal de 1965 (Lei nº 4.777/65), as matas ciliares estão enquadradas na categoria de áreas de preservação permanente, com uma largura mínima de faixa de exigida conforme a largura dos corpos d'água que a margeiam. Porém, no Código não ficou estabelecido que, caso essas áreas estivessem degradadas deveria ser realizada a sua recuperação (BRASIL, 1965).

Em 2012, foi publicada a Lei de Proteção e Recuperação da Vegetação Nativa – LPVN (Lei 12.651/2012), onde foi determinada a obrigatoriedade da restauração das APPs hídricas, conforme o módulo fiscal e largura do curso d'água, porém sem definir qual(is) metodologia(s) poderia(m) ser empregada(s) (BRASIL, 2012). Conforme Quadro 1, são estabelecidas as seguintes diretrizes sobre a largura das APPs, e ainda para as áreas no entorno das nascentes e dos olhos d'água, estas devem ser preservadas num raio mínimo de 50 m (BRASIL, 2012).

Por meio de técnicas de sensoriamento remoto e geoprocessamento é possível analisar e monitorar em determinado intervalo de tempo, quais foram as alterações ocorridas numa bacia hidrográfica, identificando potenciais APPs para restauração florestal (KURIYAMA, 2009).

<span id="page-18-0"></span>

| Largura do curso d'água (m) | Faixa de APP (m) |  |  |  |
|-----------------------------|------------------|--|--|--|
| até 10                      | 30               |  |  |  |
| de 10 a 50                  | 50               |  |  |  |
| de 50 a 200                 | 100              |  |  |  |
| de 200 a 600                | 200              |  |  |  |
| mais de 600                 | 500              |  |  |  |

**Quadro 1 - Faixa de áreas de preservação permanente e largura do curso d'água**

**Fonte: BRASIL (2012)**

#### <span id="page-18-1"></span>**3.3 Geoprocessamento**

O geoprocessamento pode ser definido como um conjunto de técnicas, métodos e ferramentas utilizado para o tratamento da informação geográfica, envolvendo também a computação e estatística. Dentre as técnicas utilizadas ligadas à informação espacial temos o sensoriamento remoto (SR), o sistema de informação geográfica (SIG), o sistema de posicionamento global (GPS), a topografia e a cartografia (IBRAHIN, 2014).

O SIG é uma ferramenta computacional de geoprocessamento que integra dados provenientes de diferentes fontes, sejam eles dados censitários, imagens de satélites, entre outros, e é capaz de armazenar, gerenciar, e realizar análises complexas fornecendo dados ambientais e sociais integrados, que podem ser visualizados, por exemplo, em um mapa (IBRAHIN, 2014; KURIYAMA, 2009).

O sensoriamento remoto é definido como uma tecnologia utilizada para coletar, à distância, informações, como as condições climáticas de determinado local, ou informações de uma área na superfície terrestre, dentre outras, permitindo-se realizar uma análise dessas informações com maior rapidez e evitar, por exemplo, que ocorram maiores catástrofes diante de fenômenos naturais. Para a coleta desses dados, podem ser utilizados satélites, radar, fotografias aéreas por aeronaves tripuladas ou não, por meio de sensores instalados nessas plataformas (IBRAHIN, 2014; FLORENZANO, 2011).

Estes sensores são capazes de capturar as trocas energéticas que ocorrem entre os objetos da superfície terrestre, por meio da radiação eletromagnética, a qual irá variar de acordo com as características químicas e biofísicas desses objetos, resultando em diferentes comprimentos de onda (AMARAL, 2018). Existem variados

tipos de sensores que podem captar dados de várias regiões do espectro eletromagnético, são os chamados sensores multiespectrais (AMARAL, 2018).

O Sentinel-2 é um satélite da Agência Espacial Europeia (ESA) lançado em 2015, que possui sensor multiespectral amostrando 13 bandas com as seguintes resoluções espaciais: 4 bandas a 10m, 6 bandas a 20m e 3 bandas a 60m; e sua resolução temporal é de 10 dias, o que propicia realizar análises regulares para o monitoramento de mudanças de uso e cobertura do solo (ESA, 2015; RISSO *et al.*, 2009).

O levantamento periódico de informações dos recursos naturais remanescentes nas diversas regiões do mundo é facilitado, atualmente, por meio do sensoriamento remoto, que torna-se uma tecnologia de menor custo e maior rapidez para diversos fins como o monitoramento da biodiversidade e de recursos hídricos, a identificação de áreas prioritárias para conservação e o auxílio na tomada de decisão (IBRAHIN, 2014).

#### <span id="page-19-0"></span>**3.4 Google Earth Engine**

O Google Earth Engine (GEE) é uma plataforma de geoprocessamento em nuvem disponível gratuitamente, ou seja, os usuários utilizam da capacidade de armazenamento e processamento da Google para realizar análises geoespaciais em velocidades bem maiores se comparadas aos sistemas convencionais. No GEE estão hospedadas imagens de satélites como Landsat, Sentinel, MODIS, dentre outros, com mais de 40 anos, e todas estão disponíveis para serem processadas sem a necessidade de se fazer o download dessas imagens (geralmente pesadas), e de se utilizar computadores com grande capacidade de processamento (GOOGLE EARTH ENGINE, 2022), o que leva a diminuição tanto do tempo de execução como dos custos envolvidos em determinado estudo.

O GEE pode ser utilizado para análise de urbanização, classificação de uso e cobertura do solo, detecção de desmatamento, monitoramento ambiental, entre outras aplicações (ZHAO *et al.*, 2021; RIVERO, 2019).

As análises são executadas em linguagem de programação JavaScript. Na plataforma é possível encontrar, para utilização, códigos já programados para realizar diversas análises e cálculos como a classificação de cobertura do solo e os índices de vegetação.

### <span id="page-20-1"></span>**4 MATERIAL E MÉTODOS**

#### <span id="page-20-2"></span>**4.1 Localização e caracterização da área de estudo**

O estudo foi realizado na zona rural do município de Antônio Carlos, Minas Gerais, o qual está inserido na região do Campo das Vertentes de Minas Gerais e no Complexo da Serra da Mantiqueira, e tem como municípios limítrofes: Barbacena, Bias Fortes, Ibertioga, Santa Rita do Ibitipoca e Santos Dumont.

A área de estudo escolhida compreende a microbacia do ribeirão Bandeirinha, delimitada acima do ponto de captação de água da Companhia de Saneamento de Minas Gerais (COPASA), responsável pelo abastecimento de água do município. Este ponto é localmente conhecido como cachoeira da COPASA e está sob as coordenadas UTM 630410.26 m E e 7641020.86 m S (Figura 1).

<span id="page-20-0"></span>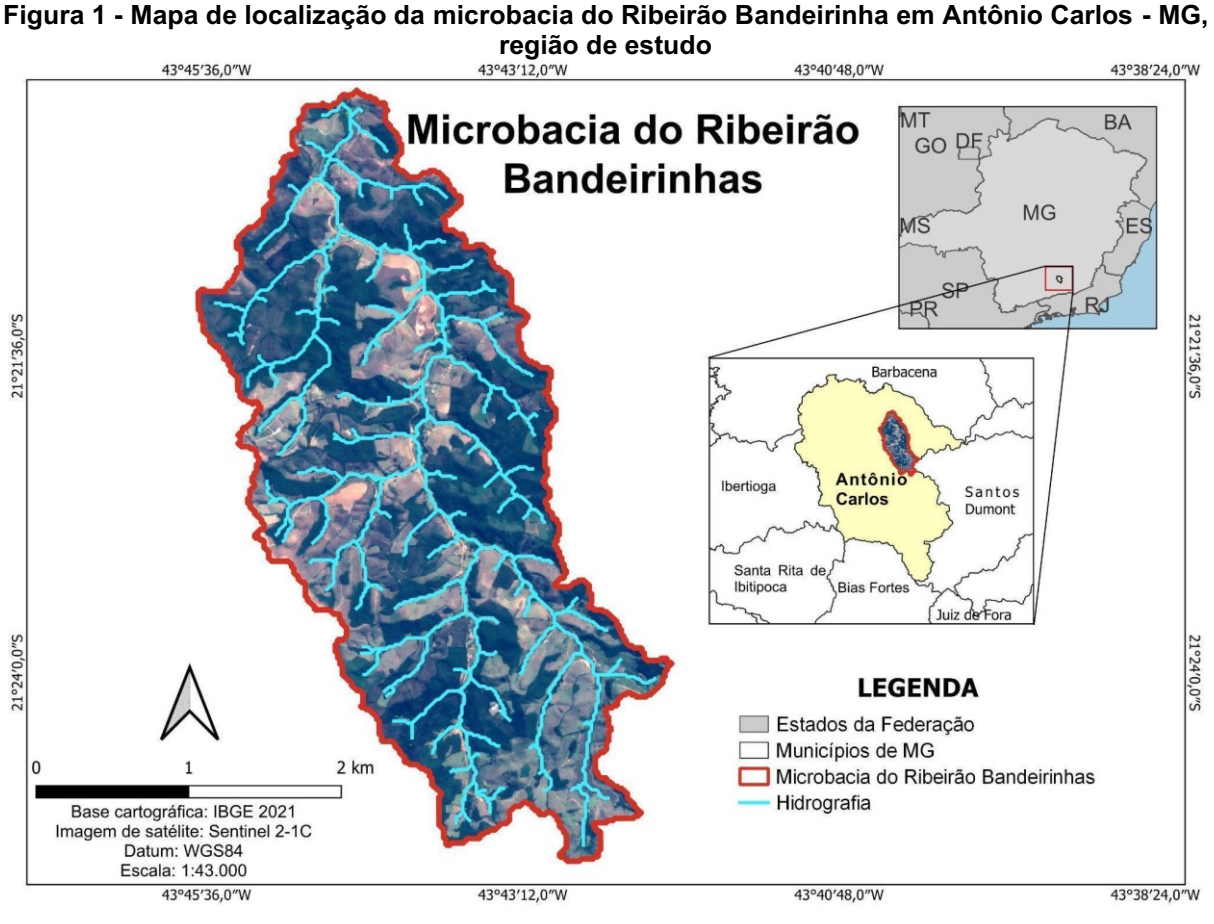

**Fonte: Autoria própria (2022)**

O clima da região é classificado como Cwb de Köppen, com verão brando e inverno com ocorrência de geadas, sendo que a temperatura média anual é de 17,4 ºC e precipitação de 1.350mm (BARUQUI *et al.*, 2006). Localizada a uma altitude de 1058 metros, o padrão de relevo da região são os terrenos acidentados, conforme pode ser observado na Figura 2. O solo predominante da região é classificado como Latossolo Vermelho-Amarelo (BARUQUI *et al.*, 2006).

<span id="page-21-0"></span>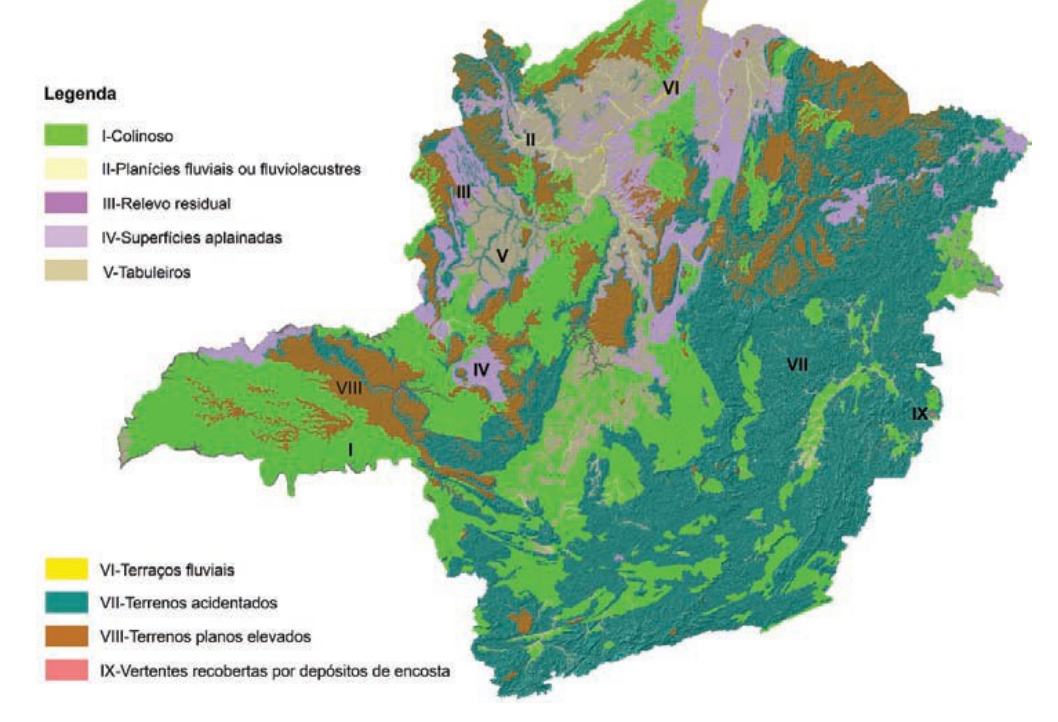

**Figura 2 - Padrões de relevos agrupados do estado de Minas Gerais**

**Fonte: BAPTISTA** *et al.***, 2010**

Quanto ao bioma, ela insere-se no bioma Mata Atlântica, o qual em Minas Gerais abrange 41% de sua área territorial. A fitofisionomia predominante na região é a Floresta Estacional Semidecidual Montana, conforme dados do Inventário Florestal de Minas Gerais de 2009 (SISEMA, 2021) (Figura 3).

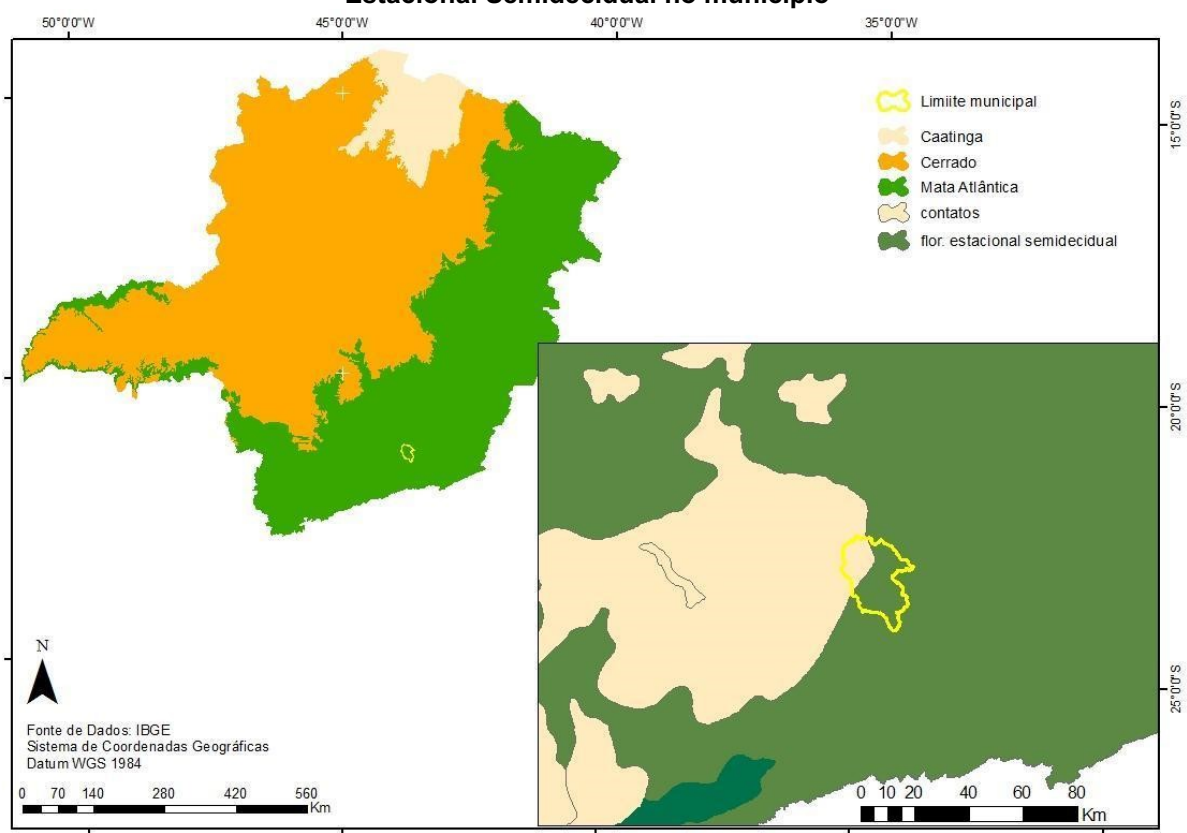

#### <span id="page-22-0"></span>**Figura 3 - Biomas encontrados no estado de Minas Gerais e detalhe da ocorrência de Floresta Estacional Semidecidual no município**

**Fonte: Autoria própria (2022)**

#### <span id="page-22-1"></span>**4.2 Imagens de satélite**

Neste trabalho, foram utilizadas imagens da coleção Sentinel-2 com sensor MSI (*MultiSpectral Instrument*), nível 1C e com resolução temporal de 5 dias e resolução espacial de 10 a 60 metros, a depender da banda selecionada. O nível 1C de correção conta com correção de Reflectância de Topo da Atmosfera (TOA) e projeção em sistema cartográfico por meio de Modelo Digital de Terreno, além de outros recursos como inclusão de máscara de nuvem (ESA, 2015).

A escolha das imagens desta coleção se deu em função da maior disponibilidade de banco de dados (2015 em diante) e, principalmente, em função da boa resolução espacial e temporal em comparação com imagens disponibilizadas de outros satélites, como o Landsat.

A Tabela 1 apresenta as bandas disponíveis nas imagens Sentinel-2. Neste trabalho, utilizou-se as bandas B2, B3, B4, B8 e B11.

| <b>Banda</b>     | Nome/descrição    | Resolução | Comprimento de<br>onda | Fator de<br>escala |
|------------------|-------------------|-----------|------------------------|--------------------|
| <b>B1</b>        | Aerosols          | 60 metros | 443.9nm / 442.3nm      | 0.0001             |
| <b>B2</b>        | <b>Blue</b>       | 10 metros | 496.6nm /492.1nm       | 0.0001             |
| B <sub>3</sub>   | Green             | 10 metros | 560nm / 559nm          | 0.0001             |
| B4               | Red               | 10 metros | 664.5nm / 665nm        | 0.0001             |
| <b>B5</b>        | Red Edge 1        | 20 metros | 703.9nm / 703.8nm      | 0.0001             |
| B <sub>6</sub>   | Red Edge 2        | 20 metros | 740.2nm / 739.1nm      | 0.0001             |
| B7               | Red Edge 3        | 20 metros | 782.5nm / 779.7nm      | 0.0001             |
| B <sub>8</sub>   | <b>NIR</b>        | 10 metros | 835.1nm / 833nm        | 0.0001             |
| B <sub>8</sub> A | Red Edge 4        | 20 metros | 864.8nm / 864nm        | 0.0001             |
| B <sub>9</sub>   | Water vapor       | 60 metros | 945nm / 943.2nm        | 0.0001             |
| <b>B10</b>       | Cirrus            | 60 metros | 1373.5nm / 1376.9nm    | 0.0001             |
| <b>B11</b>       | SWIR <sub>1</sub> | 20 metros | 1613.7nm / 1610.4nm    | 0.0001             |
| <b>B12</b>       | SWIR <sub>2</sub> | 20 metros | 2202.4nm / 2185.7nm    | 0.0001             |

<span id="page-23-0"></span>**Tabela 1 - Características radiométricas, espaciais e espectrais das bandas detectadas pelo sensor MSI do Sentinel-2**

**Fonte: ESA, 2015**

#### <span id="page-23-1"></span>**4.3 Metodologia**

#### <span id="page-23-2"></span>4.3.1Obtenção e tratamento de dados

A obtenção das imagens e todos os cálculos subsequentes para classificação supervisionada da área da bacia de estudo foram realizados por meio do Google Earth Engine (GEE), que é uma plataforma gratuita de fácil acesso e apresenta uma vasta gama de possibilidades computacionais e disponibilidade de dados, conforme ilustrado na Figura 4.

<span id="page-24-0"></span>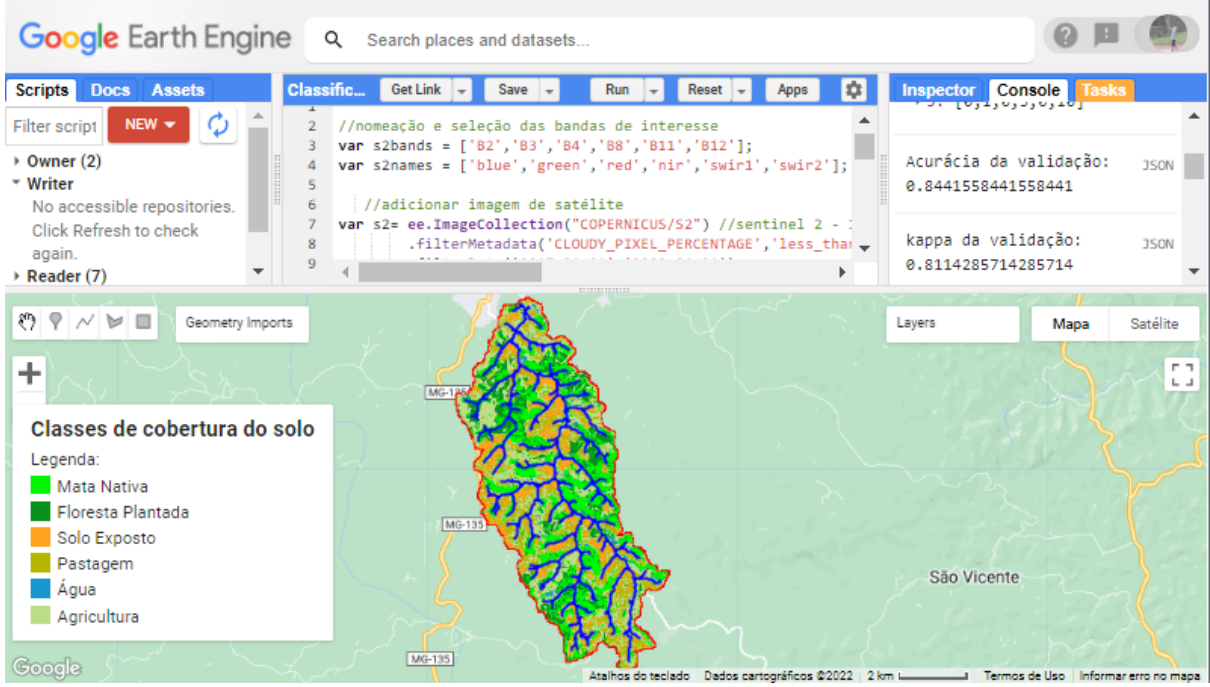

**Figura 4 - Ambiente GEE code editor** 

**Fonte: Autoria própria (2022)**

Por sua vez, a delimitação da bacia de estudo e obtenção da hidrografia por meio do Modelo Digital de Elevação, além da elaboração dos mapas temáticos foi realizada por meio do software QGIS 3.26.3.

Uma vez que estão disponíveis imagens a partir de junho/2015, optou-se por avaliar a mudança nas características de uso e cobertura do solo de 2 em 2 anos, sendo selecionados os anos de 2017, 2019 e 2021 para comparação. De posse da bacia de estudo delimitada, foi realizado o corte das imagens de satélite a fim de dar maior enfoque ao local de interesse, além de poupar recursos computacionais. Ainda, foi aplicado um filtro para seleção de imagens com percentual de no máximo 10% de nuvens, bem como a seleção das bandas de interesse para avaliação do uso e cobertura do solo.

Para obtenção de uma imagem para cada ano de estudo, foi aplicado um filtro de mediana nas respectivas coleções anuais de imagens, uma vez que este tipo de filtro auxilia a "limpeza" da imagem de origem por meio da eliminação de pixels contaminados por ruídos oriundos de névoas, nuvens e sombras não removidos nos filtros anteriores (ROSA, 2018). Além disso, o uso da mediana se mostrou mais eficiente em comparação com a média dos pixels para a construção dos mosaicos utilizados para avaliação de cobertura florestal (ALBUQUERQUE; CRUZ; DE BARROS, 2011).

Obtidos os mosaicos, realizou-se então a classificação supervisionada para cada imagem conforme apresentado no próximo item.

A Figura 5 apresenta um fluxograma simplificado do processo de obtenção e tratamento de dados.

<span id="page-25-0"></span>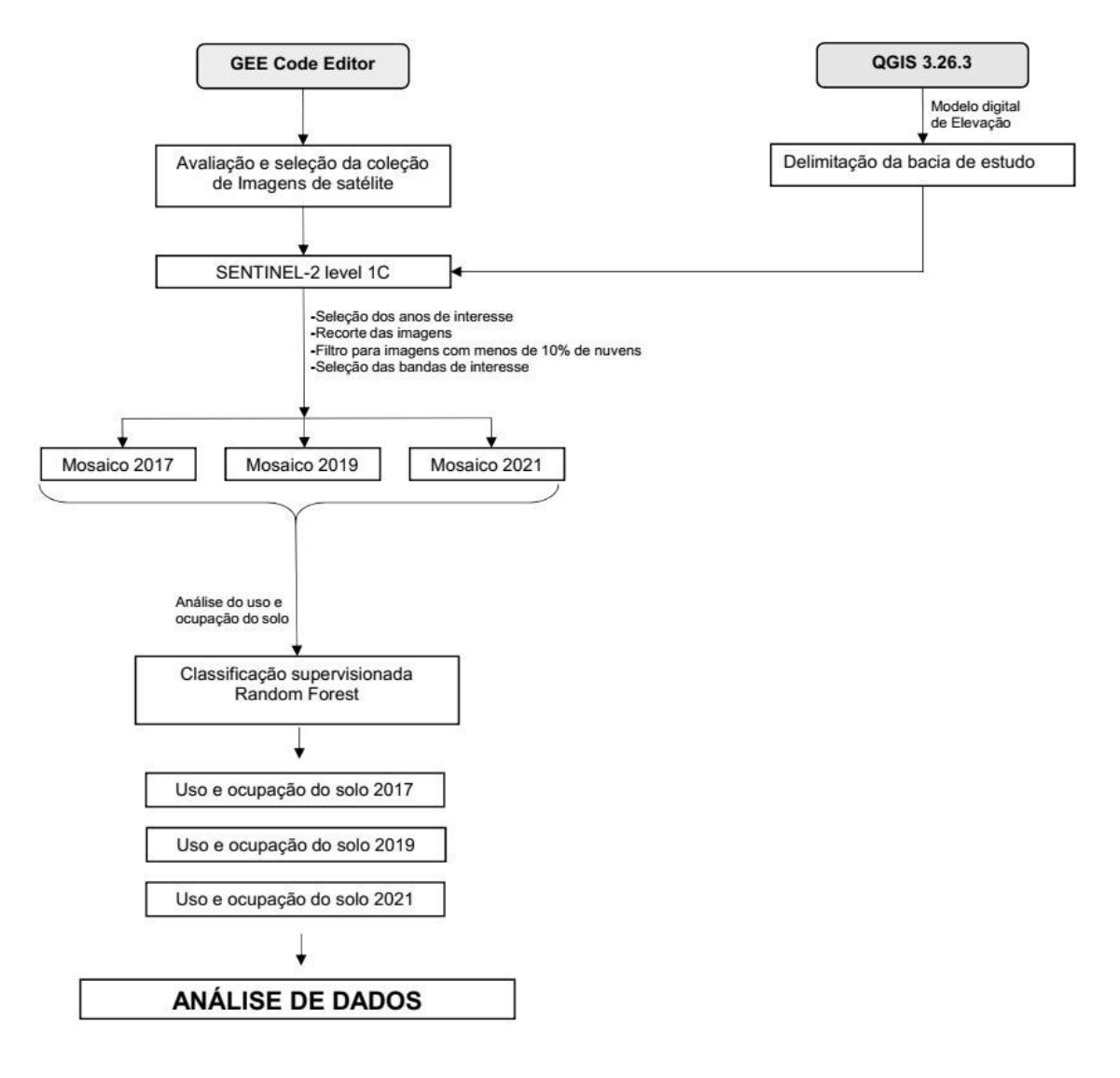

**Figura 5 - Fluxograma simplificado do processo de obtenção de dados**

**Fonte: Autoria própria (2022)**

#### <span id="page-25-1"></span>4.3.2Classificação supervisionada

A classificação empregada foi do tipo supervisionada, que consiste na seleção de amostras de treinamento (conjuntos de pixels) representativas de cada classe de uso do solo. Para sua realização, primeiramente foram selecionadas 6 classes de

acordo com o objetivo da análise e com as características locais da bacia. Assim, as classes avaliadas foram denominadas:

- Mata Nativa:
- Floresta Plantada;
- Solo Exposto;
- Pastagem;
- Água;
- Agricultura.

Foi realizada uma amostragem de 15 pontos para cada classe de uso do solo e 7 pontos para água, para cada ano de estudo (2017, 2019 e 2021). A menor quantidade de amostras para a água ocorreu em função da indisponibilidade de locais para amostragem.

A classificação foi realizada de acordo com a interpretação visual de cada mosaico dos anos de interesse. Do total amostrado, realizou-se uma divisão de 70% para treinamento do classificador e 30% para validação da classificação. A escolha da amostragem utilizada para o treinamento e para a validação foi feita de forma randômica, aplicando métodos de programação. Então, aplicou-se o método de classificação Random Forest com 150 árvores, número que se mostrou suficiente para uma análise com alta acurácia.

A validação dos dados foi realizada por meio de matriz de confusão, representada na forma de acurácia global (HELLDEN; STERN, 1980) e índice Kappa (LANDIS; KOCH, 1977). Esta matriz, também chamada de matriz de erro, consiste em um método estatístico muito utilizado para avaliar a acurácia do classificador. Basicamente, trata-se de uma matriz quadrada *n* x *n*, sendo as classes representadas pelas linhas e os dados de referência representados pelas colunas. Os pixels classificados corretamente ficam dispostos na diagonal desta matriz. Além disso, é possível avaliar o tipo de erro ocorrido, seja de omissão – quando o pixel deixou de ser classificado em uma categoria, ou de inclusão – quando o pixel foi erroneamente classificado (GIANNOTTI, 2019). Após este processo, foram obtidas as imagens com as respectivas classificações de uso e cobertura do solo.

#### <span id="page-26-0"></span>4.3.3Análise temporal das APPs

Para avaliação temporal das áreas de preservação permanente (APPs) hídricas aplicou-se um buffer de 50 metros no entorno da hidrografia. A escolha deste buffer se deu em função da largura do curso d'água principal ser maior que 10 metros em diversos pontos. Assim, segundo a alínea 'b", inciso I do art 4° da Lei 12651/2012:

> "Art. 4º Considera-se Área de Preservação Permanente, em zonas rurais ou urbanas, para os efeitos desta Lei:

> I - as faixas marginais de qualquer curso d'água natural perene e intermitente, excluídos os efêmeros, desde a borda da calha do leito regular, em largura mínima de:

> b) 50 (cinquenta) metros, para os cursos d'água que tenham de 10 (dez) a 50 (cinquenta) metros de largura;"

# <span id="page-27-0"></span>4.3.4Código em Javascript GEE

Todos os códigos utilizados neste trabalho encontram-se no Apêndice A.

### <span id="page-28-1"></span>**5 RESULTADO E DISCUSSÃO**

#### <span id="page-28-2"></span>**5.1 Uso e cobertura do solo**

A partir das imagens Sentinel-2, foi realizada a análise temporal evidenciandose as mudanças no uso e cobertura do solo da microbacia do ribeirão Bandeirinha que apresenta uma área de cerca de 3.300 ha.

Nela foram verificadas 6 classes de uso e cobertura: Mata Nativa, Floresta Plantada, Solo Exposto, Pastagem, Água e Agricultura, cuja distribuição espacial pode ser visualizada na Figura 6 para os anos de 2017, 2019 e 2021.

A validação da classificação foi obtida por meio de uma matriz de confusão que apresentou valor de acurácia global de 0,84 e índice Kappa de 0,81, considerados satisfatórios. O índice Kappa apresenta valores de 0 a 1, sendo que, quanto mais próximos de 1 indica igualdade, ou seja, os pixels foram classificados corretamente.

<span id="page-28-0"></span>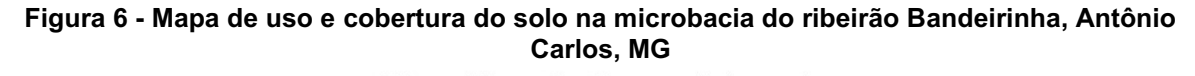

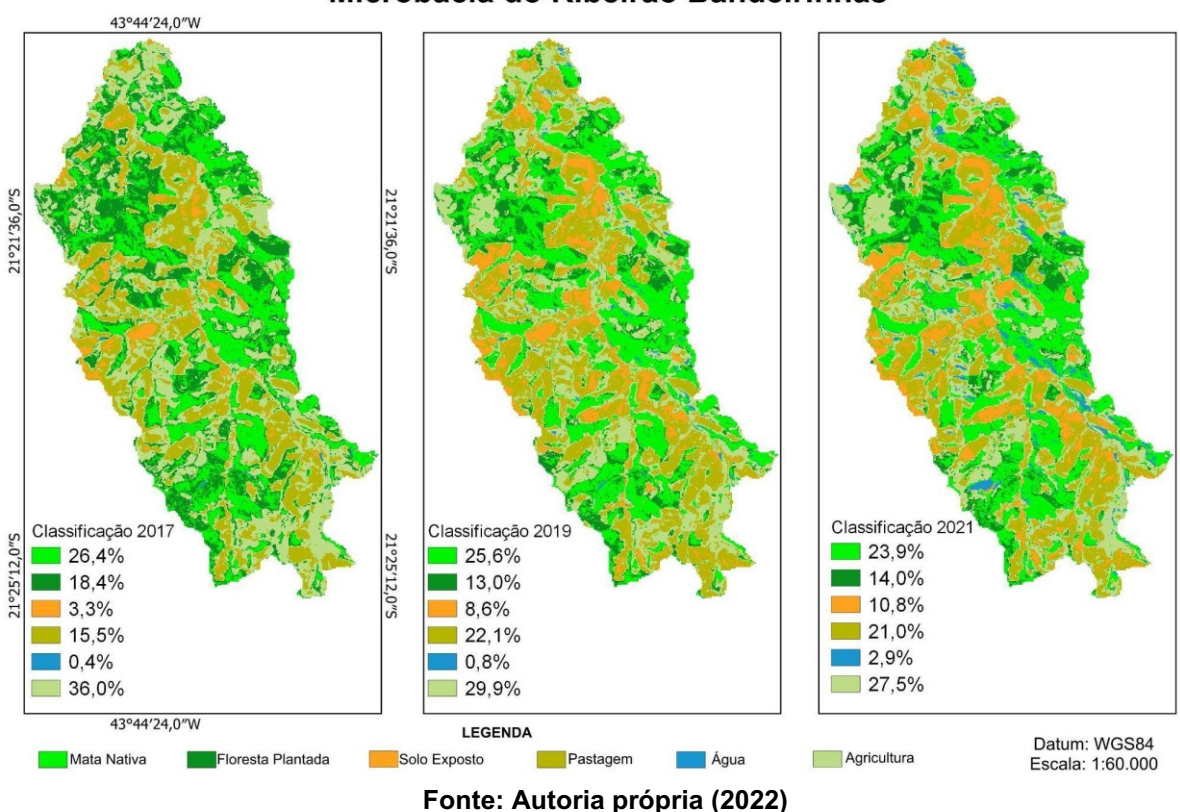

**Classificação Supervisionada** Microbacia do Ribeirão Bandeirinhas

De modo geral, o uso do solo foi caracterizado principalmente pela classe Agricultura, no período amostrado, cuja distribuição espacial se dá ao longo de toda a bacia. Foi possível observar que houve um decréscimo no percentual de cobertura de 24% para 27,5% entre 2017 e 2021 (Tabela 2).

A segunda maior classe de cobertura foi a Mata Nativa que variou entre 2017 e 2021 de 26,4% para 23,9%, demonstrando também um decréscimo em sua cobertura. Enquanto isso, a classe Pastagem demonstrou um aumento de 36% entre os anos amostrados. Outra classe que apresentou o mesmo comportamento de crescimento foi a Solo Exposto, que aumentou de 108,6ha para 359,4ha (231%). A classe água também teve aumento de 0,4% para 2,9%. Já a classe Floresta Plantada apresentou decréscimo de 24% (Tabela 2).

|               | Áreas - Classificação supervisionada |           |       |           |       |           |       |                  |  |
|---------------|--------------------------------------|-----------|-------|-----------|-------|-----------|-------|------------------|--|
|               | Uso e<br>cobertura<br>do solo        | 2017      |       | 2019      |       | 2021      |       | % de<br>variação |  |
| Área<br>total | Mata Nativa                          | 880,7 ha  | 26,4% | 853,7 ha  | 25,6% | 795,5 ha  | 23,9% | $-10%$           |  |
|               | Floresta<br>Plantada                 | 614,5 ha  | 18,4% | 433,6 ha  | 13,0% | 464,8 ha  | 14,0% | $-24%$           |  |
|               | Solo Exposto                         | 108,6 ha  | 3,3%  | 285,3 ha  | 8,6%  | 359,4 ha  | 10,8% | 231%             |  |
|               | Pastagem                             | 515,5 ha  | 15,5% | 735,3 ha  | 22,1% | 698,9 ha  | 21,0% | 36%              |  |
|               | Água                                 | $11,8$ ha | 0,4%  | 26,0 ha   | 0,8%  | 95,3 ha   | 2,9%  | 708%             |  |
|               | Agricultura                          | 1200,4 ha | 36,0% | 997,4 ha  | 29,9% | 917,5 ha  | 27,5% | $-24%$           |  |
|               | Área total<br>bacia                  | 3331,4 ha | 100%  | 3331,4 ha | 100%  | 3331,4 ha | 100%  |                  |  |

<span id="page-29-0"></span>**Tabela 2 - Uso e cobertura do solo na microbacia do ribeirão Bandeirinha em Antônio Carlos**

#### **Fonte: Autoria própria (2022)**

Ao somar as classes Agricultura e Pastagem, é possível observar que apresentam o maior percentual de cobertura ao longo dos cinco anos na microbacia, 51,5% em 2017 e 48,5% em 2021, confirmando o caráter agropecuário encontrado na região.

#### <span id="page-30-1"></span>**5.2 Análise temporal de APPs**

A análise dos percentuais de uso e cobertura na área do buffer de 50 metros aplicado no entorno dos cursos d'água demonstrou que a cobertura das APPs por mata ciliar nativa se manteve praticamente constante ao longo dos anos amostrados, variando de 24,8% a 28,3% (Tabela 3).

Houve um aumento expressivo de 170% na classe solo exposto variando de 20,4 ha em 2017 para 55,1 ha em 2021. O mesmo ocorreu com a classe pastagem que aumentou em 30% sua ocupação (Tabela 3).

<span id="page-30-0"></span>

|                                | Áreas - Classificação supervisionada |          |       |          |       |          |       |                  |  |
|--------------------------------|--------------------------------------|----------|-------|----------|-------|----------|-------|------------------|--|
|                                | Uso e<br>cobertura do<br>solo        | 2017     |       | 2019     |       | 2021     |       | % de<br>variação |  |
| Área<br><b>Buffer</b><br>(50m) | Mata Nativa                          | 174,3 ha | 24,8% | 197,1 ha | 28,0% | 199,0 ha | 28,3% | 14%              |  |
|                                | <b>Floresta</b><br>Plantada          | 132,3 ha | 18,8% | 64,6 ha  | 9,2%  | 54,8 ha  | 7,8%  | $-59%$           |  |
|                                | Solo Exposto                         | 20,4 ha  | 2,9%  | 42,0 ha  | 6,0%  | 55,1 ha  | 7,8%  | 170%             |  |
|                                | Pastagem                             | 80,6 ha  | 11,5% | 102,0 ha | 14,5% | 105,1 ha | 14,9% | 30%              |  |
|                                | Água                                 | 4,2 há   | 0,6%  | 7,6 ha   | 1,1%  | 17,4 ha  | 2,5%  | 314%             |  |
|                                | Agricultura                          | 291,3 ha | 41,4% | 289,8 ha | 41,2% | 271,6 ha | 38,6% | $-7%$            |  |
|                                | Área total bacia                     | 703,0 ha | 100%  | 703,0 ha | 100%  | 703,0 ha | 100%  |                  |  |

**Tabela 3 - Uso e cobertura do solo na área de buffer ao longo do ribeirão Bandeirinha**

**Fonte: Autoria própria (2022)**

<span id="page-31-0"></span>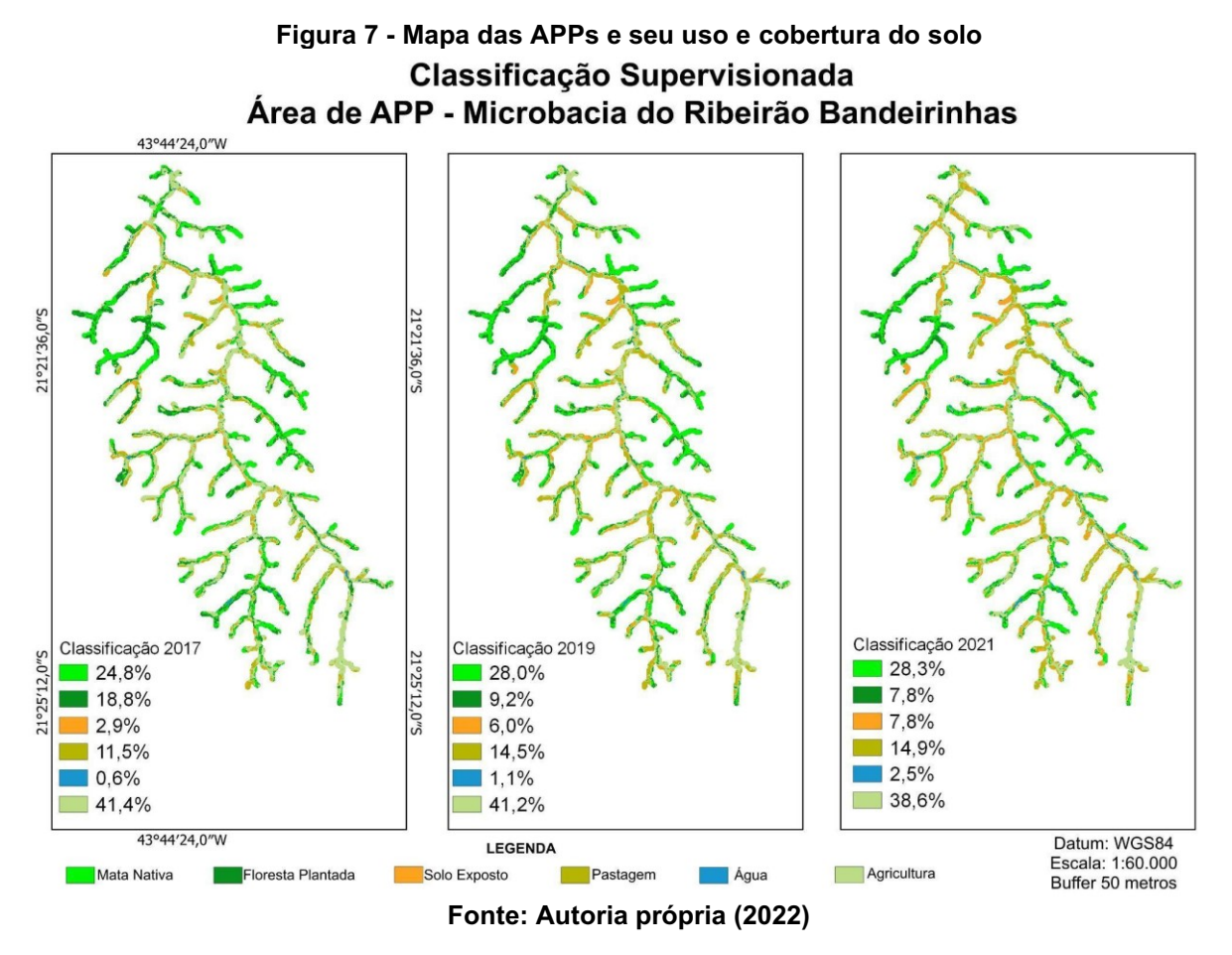

O buffer de 50 metros aplicado, conforme a Lei 12.051/2012, corresponde às áreas de preservação permanente, onde deveriam ser encontradas as matas ciliares (Figura 7). Porém, conforme pode ser observado no Tabela 4, estas APPs estão em desacordo com o código florestal, já que o maior percentual de cobertura dessas APPs correspondeu ao conjunto de atividades antrópicas: agricultura, pastagem, solo exposto e floresta plantada, sendo essa última a classe de menor expressão ao longo dos anos. Não obstante, houve um decréscimo de 59% dessa classe entre 2017 e 2021.

<span id="page-31-1"></span>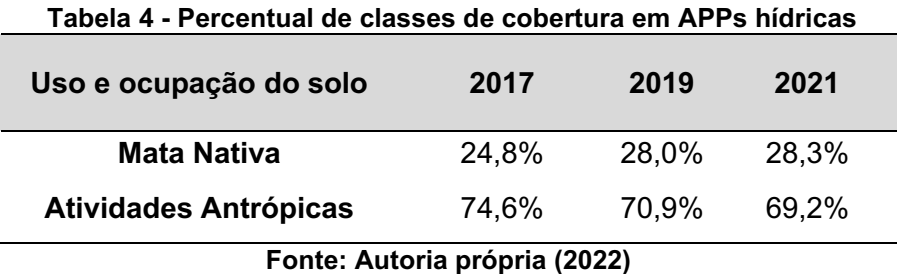

A microbacia do ribeirão Bandeirinha, por ser utilizada para captação de água para abastecimento do município, deveria receber maior atenção da sociedade no que tange à conservação das matas ciliares para manutenção de suas APPs hídricas e, consequentemente, proporcionaria a manutenção da qualidade e disponibilidade da água para a população ao longo dos anos. Apesar de ter havido um aumento no percentual de cobertura dessas áreas por mata nativa (14%), ainda pode-se considerar que foi um aumento pouco expressivo.

Ao contrário da classe mata nativa, a classe Solo Exposto apresentou um aumento considerável do seu percentual. Dentre as principais causas da presença de solo exposto, podem ser observados: o manejo incorreto do solo – pela utilização de técnicas inadequadas de preparo; a exploração excessiva do solo; o desmatamento e o pisoteio de gado (GOMES *et al.*, 2020).

Em estudo realizado por Oliveira e Santos (2021), sobre padrões de uso e cobertura do solo na Ilha de Itaparica (Bahia), foram identificadas como principais mudanças de uso, o crescimento de áreas com atividades agropecuárias e solo exposto. Os autores justificaram que essa última classe pode ter seu crescimento relacionado ao aumento das atividades antrópicas caracterizadas pela degradação do solo em conjunto com a expansão de atividades agropastoris e também do crescimento urbano na área de estudo.

A degradação do solo na microbacia em estudo deve ser vista como um problema, já que em áreas onde o solo fica mais exposto, sua permeabilidade diminui prejudicando a infiltração de água da chuva. Isso resulta num aumento do escoamento superficial da água, que leva ao carreamento de partículas de solo, nutrientes e de agrotóxicos. Do ponto de vista ambiental, poderá ocorrer o assoreamento dos corpos hídricos e a sua contaminação. Do ponto de vista econômico, a perda de solos agricultáveis e a presença de erosões irão demandar mais recursos para recuperação do solo, ou mesmo a abertura de novas áreas de cultivo, aumentando ainda mais o desmatamento (LAL, 2001).

Deste modo, destaca-se a importância tanto da presença de cobertura vegetal sobre o solo, a qual é capaz de diminuir o impacto das gotas de chuvas, como da estratificação da vegetação, que também contribuirá com a diminuição da velocidade da água. Nesse sentido, é interessante promover projetos socioambientais com os produtores rurais, para que percebam como a falta de manejo adequado do solo e o emprego de técnicas ultrapassadas prejudicam sua propriedade tanto economicamente como ambientalmente.

As matas ciliares presentes nas APPs servem como barreiras ao escoamento superficial e ao transporte de sedimentos, o que diminui o assoreamento e aumenta a estabilidade das margens ao longo dos cursos d'água (DURIGON, 2011).

Conforme a Lei 12651/2012 (LPVN), as APPs hídricas apresentam uma largura mínima de acordo com a largura da calha regular do leito do rio. Por exemplo, naqueles cursos d'água que apresentarem largura de 10m, a faixa de APP será de 30m. Porém, para as áreas denominadas consolidadas nas APPs, ou seja, aquelas que antes de 22 de julho de 2008 apresentava alguma benfeitoria e/ou atividades agrossilvipastoris, o mínimo dessa faixa de APP que é obrigatório de ser mantido, irá variar de acordo com o módulo fiscal (MF) da propriedade. Por exemplo, nas propriedades de até 1 módulo fiscal, a faixa de APP será de 5m, independente da largura do curso d'água.

Segundo Brancalion *et al.* (2016), o cumprimento efetivo da LPVN nas propriedades rurais é importante para garantir a conservação da biodiversidade e a manutenção dos serviços ambientais, como o fornecimento de água tanto para uso na propriedade rural como para a população urbana.

Portanto, torna-se necessário que os fatores que causam a degradação sejam isolados e que seja realizada a recuperação da vegetação nas faixas de APPs hídricas. Devido ao solo exposto, possivelmente será necessário que técnicas de restauração ativa – semeadura direta, plantio de mudas, isolamento com cerca, uso de topsoil etc. – sejam aplicadas para assegurar o recobrimento do solo no menor tempo possível. Além disso, também será necessário realizar um cronograma de monitoramento da área assegurando a efetividade das ações e o estabelecimento das espécies nas APPs.

Na maioria das vezes, os pequenos proprietários não possuem conhecimento das diversas técnicas que podem ser utilizadas para restauração. Por isso, é interessante que ocorra uma articulação entre o poder público municipal, ONGs e outras entidades presentes na região, que desenvolvam o extensionismo rural, como é o caso da Emater – MG (Empresa de Assistência Técnica e Extensão Rural do Estado de Minas Gerais) cuja atuação nas propriedades rurais visa disseminar quais as melhores práticas podem ser executadas tanto para o aumento de produção como para a conservação e a recuperação das APPs.

### <span id="page-34-0"></span>**6 CONSIDERAÇÕES FINAIS**

O mapeamento do uso e cobertura do solo, realizado por meio do sensoriamento remoto, auxilia no entendimento de como uma bacia hidrográfica está sendo ocupada e serve para identificar áreas e propor medidas para sua conservação ou restauração.

No presente trabalho, foi observado que as imagens utilizadas, do satélite Sentinel-2, permitiram obter as informações necessárias para o mapeamento do solo para a microbacia do córrego Bandeirinha.

O uso do Google Earth Engine permitiu realizar as análises com maior rapidez e, devido a não ser necessário possuir um computador com grande capacidade de armazenamento e de processamento, demonstrou ser um software interessante para ser utilizado em trabalhos de sensoriamento remoto com menor custo possível e confiabilidade em seus resultados.

A partir dos dados obtidos de uso e cobertura do solo, verificou-se que o uso predominante na microbacia é a agropecuária, e que, atualmente, a bacia vem apresentando um aumento de áreas de solo exposto.

Nas áreas de preservação permanente delimitadas, a presença da classe Solo Exposto é ainda mais preocupante, já que esse solo poderá ser carreado para o curso d'água provocando o assoreamento e a diminuição da qualidade e disponibilidade de água na microbacia, a qual é utilizada como fonte de abastecimento do município de Antônio Carlos.

## **REFERÊNCIAS**

<span id="page-35-0"></span>ABE, D.S. *et al.* Importância das florestas ripárias na melhoria da qualidade da água em bacias hidrográficas: estudos de caso na região central do estado de São Paulo. *In:* MORAES, M.E.B.; LORANDI, R. (orgs.). **Métodos e técnicas de pesquisa em bacias hidrográficas**. Ilhéus, Editus, 2016, 283p. Disponível em: http://books.scielo.org Acesso em: 31 out. 2022.

ALBUQUERQUE, C.K.; CRUZ, C.B.M.; DE BARROS, R.S. Sensibilidade de índices de vegetação para classificação do estado de conservação da cobertura florestal. **Anais XV Simpósio Brasileiro de Sensoriamento Remoto**, Curitiba, PR. Brasil, 2011.

AMARAL, C.Z. **Classificadores de SIG aplicados na análise temporal da bacia hidrográfica do Rio São Francisco Verdadeiro – Oeste do PR**. 2018. Trabalho de Conclusão de Curso (Graduação em Engenharia Ambienta) – Universidade Tecnológica Federal do Paraná, Medianeira, 2021.

BALDI, G.; GUERSCHMAN, J. P.; PARUELO, J. M. Characterizing fragmentation in temperate South America grasslands. **Agriculture, Ecosystems and Environment**, Amsterdã, v. 116, p. 197–208, 2006.

BARUQUI, A. M.; NAIME, U. J.; MOTTA, P. E. F.; CARVALHO FILHO, A. Levantamento de Reconhecimento de Solos da Zona Campos das Vertentes – MG. **Boletim de Pesquisa e Desenvolvimento**, nº 96. Rio de Janeiro: Embrapa Solos, 2006.

BAPTISTA, M.C; SILVA, S.F.; DANTAS, M.E.; DUARTE, K.S.; ALMEIDA, B.F.; MURICY FILHO, A.F.; COUTINHO, C.I.; PEDROSA, L. Aspectos gerais do meio físico. *In:* MACHADO, M.F; SILVA, S.F. (Org). **Geodiversidade do estado de Minas Gerais**. Belo Horizonte: CPRM, 2010.

BRANCALION, P.H.S.; GANDOLFI, S.; RODRIGUES, R.R. **Restauração florestal**. 1. ed. São Paulo: Oficina de Textos, 2015. 432 p.

BRANCALION, P.H.S.; *et al.* Análise crítica da Lei de Proteção da Vegetação Nativa (2012), que substituiu o antigo Código Florestal: atualizações e ações em curso. **Natureza & Conservação**, v.14S, p. e1–e15, 2016.

BRASIL. **Lei nº 4.771, de 15 de setembro de 1965**. Institui o novo Código Florestal. Brasília, 1965. Disponível em: [https://www.planalto.gov.br/ccivil\\_03/leis/l4771.htm](https://www.planalto.gov.br/ccivil_03/leis/l4771.htm) Acesso em: 20 fev. 2023

BRASIL. **Lei nº 12.651, de 25 de maio de 2012**. Dispõe sobre a proteção da vegetação nativa. Diário Oficial {da} República Federativa do Brasil. Brasília, DF, 2012. Disponível em: http://www.planalto.gov.br/ccivil\_03/\_ato2011- 2014/2012/lei/L12651compilado.htm Acesso em: 27 jun 2022

COSTA, C.W.; MOSCHINI, L.E; LORANDI, R. Aquisição de dados geográficos em plataformas livres para estudos ambientais em bacias hidrográficas. *In*: MORAES, M.E.B.; LORANDI, R. (orgs.). **Métodos e técnicas de pesquisa em bacias** 

**hidrográficas**. Ilhéus: Editus, 2016. 283p. Disponível em: http://books.scielo.org Acesso em: 31 out. 2022.

DUARTE, J.F.; CARVALHO, D.; VIEIRA, F.A. Genetic conservation of *Ficus bonijesulapensis* R.M. Castro in a dry forest on limestone outcrops. **Biochemical Systematics and Ecology**, v. 59, p. 54-62, 2015.

DURIGON, V.L. **Avaliação da cobertura e perdas de solo na Bacia Hidrográfica Palmares-Ribeirão do Saco, em Paty do Alferes e Miguel Pereira – RJ, através de técnicas de sensoriamento remoto e SIG.** 2011. Tese (Doutorado em Agronomia) – Universidade Federal Rural do Rio de Janeiro, Seropédica, 2011.

ESA – EUROPEAN SPACE AGENCY. **SENTINEL-2 User Handbook**. 2015. Disponível em: [https://sentinels.copernicus.eu/web/sentinel/user-guides/document](https://sentinels.copernicus.eu/web/sentinel/user-guides/document-library/-/asset_publisher/xlslt4309D5h/content/sentinel-2-user-handbook)[library/-/asset\\_publisher/xlslt4309D5h/content/sentinel-2-user-handbook](https://sentinels.copernicus.eu/web/sentinel/user-guides/document-library/-/asset_publisher/xlslt4309D5h/content/sentinel-2-user-handbook) Acesso em: 03 dez. 2022

FLORENZANO, T. G. **Iniciação em Sensoriamento Remoto**. 3.ed. ampl. e atual. São Paulo: Oficina de Textos, 2011.128 p. Disponível em[:](https://books.google.com.br/books?id=18GkH5X81XcC&pg=PT6&source=gbs_toc_r&cad=3#v=onepage&q&f=false) [https://books.google.com.br/books?id=18GkH5X81XcC&pg=PT6&source=gbs\\_toc\\_r](https://books.google.com.br/books?id=18GkH5X81XcC&pg=PT6&source=gbs_toc_r&cad=3#v=onepage&q&f=false) [&cad=3#v=onepage&q&f=false](https://books.google.com.br/books?id=18GkH5X81XcC&pg=PT6&source=gbs_toc_r&cad=3#v=onepage&q&f=false) Acesso em: 05 dez. 2022

GIANNOTTI, M. **Laboratórios didáticos de Geoprocessamento**. Google Earth Engine: Classificação Supervisionada. LabGeo, Universidade de São Paulo, 2019.

GOMES, J.H.G.; PEREIRA, M.G.; FRANCELINO, M.R.; LARANJEIRA, J.P.B. Physical and chemical attributes of soil on gully erosion in the Atlantic Forest biome. **Revista Ambiente & Água**, v.15, n.2, 2020. Disponível em: https://doi.org/10.4136/ambi-agua.2459 Acesso em: 07 fev. 2023

GOOGLE EARTH ENGINE. Workspace. Disponível em: https://earthengine.google.com/ Acesso em: 29 nov. 2022

HELLDEN, U.; STERN, M. Evaluation of Landsat Imagery and Digital Data for Monitoring Desertification Indicators in Tunisia. **Proc. 14th. Int. Symp. on Rem. Sens. of Environ.**, p. 1601-1611, 1980.

IBRAHIN, F.I.D. **Introdução ao Geoprocessamento Ambiental**. São Paulo: Editora Saraiva, 2014. E-book. ISBN 9788536521602. Disponível em: https://integrada.minhabiblioteca.com.br/#/books/9788536521602/. Acesso em: 04 dez. 2022.

KURIYAMA, B.T. **Sensoriamento remoto e Sistemas de Informações Geográficas (SIG) na análise dos impactos referentes à cultura canavieira e reflorestamento: a subtração dos biomas nativos no município de Itirapina-SP.**  2009. Monografia (Graduação em Engenharia ambiental) – Universidade Estadual Paulista, Rio Claro, 2009.

LAL, R. Soil degradation by erosion**. Land Degradation & Development**, v.12, p. 519-539, 2001.

LANDIS, J. R.; KOCH, G.G. The measurement of observer agreement for categorical data. **Biométricas**, v.33, p. 159-174, 1977.

LOPES, R.M.F.; FRANÇA, G.S.; SILVA, F.R.G.; SPOSITO, T.C.S.; STEHMANN, J.R. Estrutura do componente arbóreo de floresta estacional semidecidual montana secundária no Alto Rio Doce, Minas Gerais, Brasil. **Rodriguésia,** Rio de Janeiro, v. 60, n. 4, p. 1037-1053, 2009

MYERS, N.; MITTERMEIER, R.A.; MITTERMEIER, C.G.; FONSECA, G.A.B.; KENT, J. Biodiversity hotspots for conservation priorities. **Nature**, London, v. 403, p. 853– 858, 2000.

OLIVEIRA, L.P.; SANTOS, S.M. Análise multitemporal dos padrões de uso ecobertura da terra a partir de dados da plataforma Google Earth Engine para a Ilha de Itaparica, Bahia, Brasil. **Revista Ayika**, v.01, n.1, p.29-49, 2021.

PRIMACK, R.; RODRIGUES, E. **Biologia da Conservação**. Londrina: Planta, 2001. 328 p.

REIS, A.; BECHARA, F.C; TRES, D.R.; TRENTIN, B.E. Nucleação: concepção biocêntrica para a restauração ecológica. **Ciência Florestal**, v. 24, n. 2, pp. 509-519, 2014. Disponível em:<https://doi.org/10.5902/1980509814591> Acesso em: 28 jun 2022.

RISSO, J.; RIZZI, R.; EPIPHANIO, R.D.V.; RUDORFF, B.F.T.; FORMAGGIO, A.R.; SHIMABUKURO, Y.E.; FERNANDES, S.L. Potencialidade dos índices de vegetação EVI e NDVI dos produtos MODIS na separabilidade espectral de áreas de soja. *In*: **SIMPÓSIO BRASILEIRO DE SENSORIAMENTO REMOTO**, 14. (SBSR), 2009, Natal. Anais... São José dos Campos: INPE, 2009. p. 379-386. DVD, On-line. Disponível em:<http://urlib.net/ibi/dpi.inpe.br/sbsr@80/2008/11.18.00.07> Acesso em: 03 fev 2023

RIVERO, G.T. **Utilização do Google Earth Engine para monitoramento da urbanização no Distrito Federal**. 2019. Monografia (Graduação em Engenharia Ambiental), Universidade de Brasília, Brasília, 2019.

ROSA, M.R. Classificação do padrão de ocupação urbana de São Paulo utilizando aprendizagem de máquina e Sentinel 2. **Revista do Departamento de Geografia.** Universidade de São Paulo. Volume Especial do II Workshop do Programa de Pósgraduação em Geografia Física, 2018.

SANTOS, E.R.M; ARAUJO, Q.R.; FILHO, A.F.F.; VIEIRA, R.B.; NETO, J.F.A.; CABRAL, L.C.C.; BISPO, E.R. Aspectos geoambientais dos recursos hídricos das propriedades rurais do Projeto Barro Preto, Bahia. *In*: MORAES, M.E.B.; LORANDI, R. (orgs.). **Métodos e técnicas de pesquisa em bacias hidrográficas**. Ilhéus: Editus, 2016. 283p. Disponível em: http://books.scielo.org Acesso em: 31 out. 2022.

SISEMA. **Infraestrutura de Dados Espaciais do Sistema Estadual de Meio Ambiente e Recursos Hídricos**. Belo Horizonte: IDE-Sisema. 2021. Disponível em: http://idesisema.meioambiente.mg.gov.br. Acesso em: 23 nov. 2021.

STAN, K.; SANCHEZ-AZOFEIFA, A.; ESPÍRITO-SANTO, M.; PORTILLO-QUINTERO, C. Simulating deforestation in Minas Gerais, Brazil, under changing government policies and socioeconomic conditions. **PLoS One**, v. 10, n.9, 2015 Disponível em: doi: 10.1371/journal.pone.0137911 Acesso em: 28 jun. 2022

TONHASCA JUNIOR, A. **Ecologia e história natural da Mata Atlântica**. Rio de Janeiro: Interciência, 2005. 198 p.

VIANA, W.R.C.C; MORAES, M.E.B. Bacia do rio Almada (Bahia): criação de cenários ambientais a partir do diagnóstico da fragmentação florestal. *In*: MORAES, M.E.B.; LORANDI, R. (orgs.). **Métodos e técnicas de pesquisa em bacias hidrográficas**. Ilhéus: Editus, 2016. 283p. Disponível em: http://books.scielo.org Acesso em: 31 out. 2022.

ZHAO, Q.; YU, L.; LI, X.; PENG, D.; ZHANG, Y.; GONG, P. Progress and Trends in the Application of Google Earth and Google Earth Engine. **Remote Sensing,** Basel, v.13, 2021. Disponível em: <https://www.mdpi.com/2072-4292/13/18/3778>

**APÊNDICE A -Scripts para o Google Earth Engine para classificação supervisionada utilizando-se imagens do Sentinel-2**

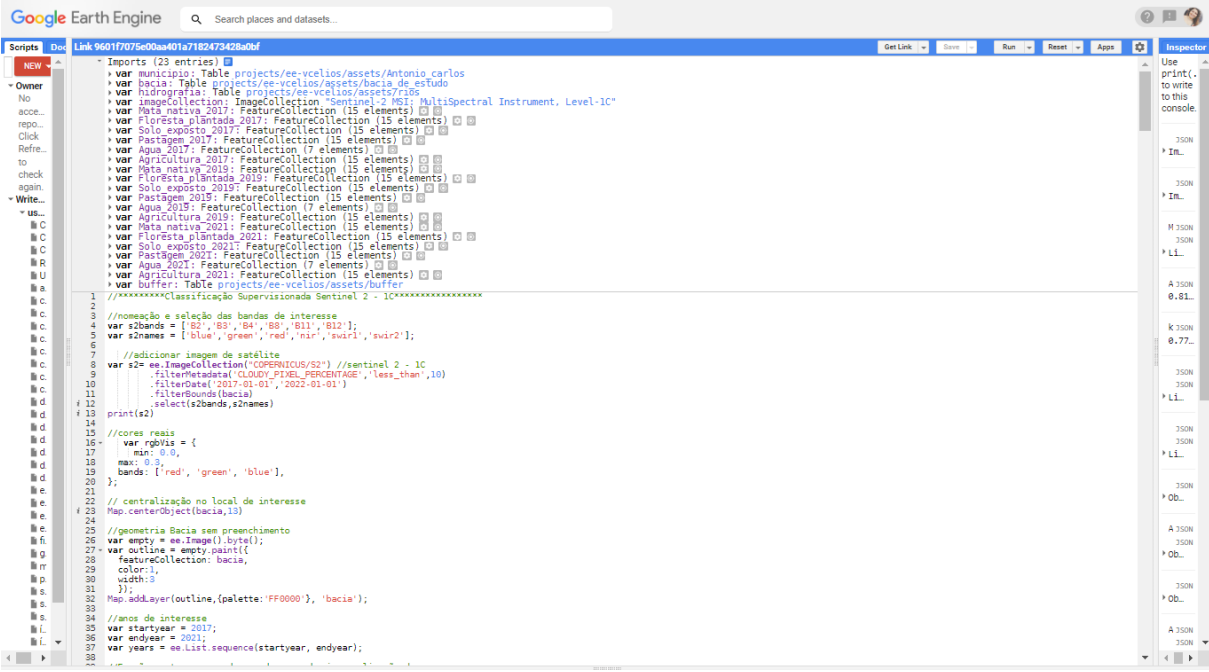

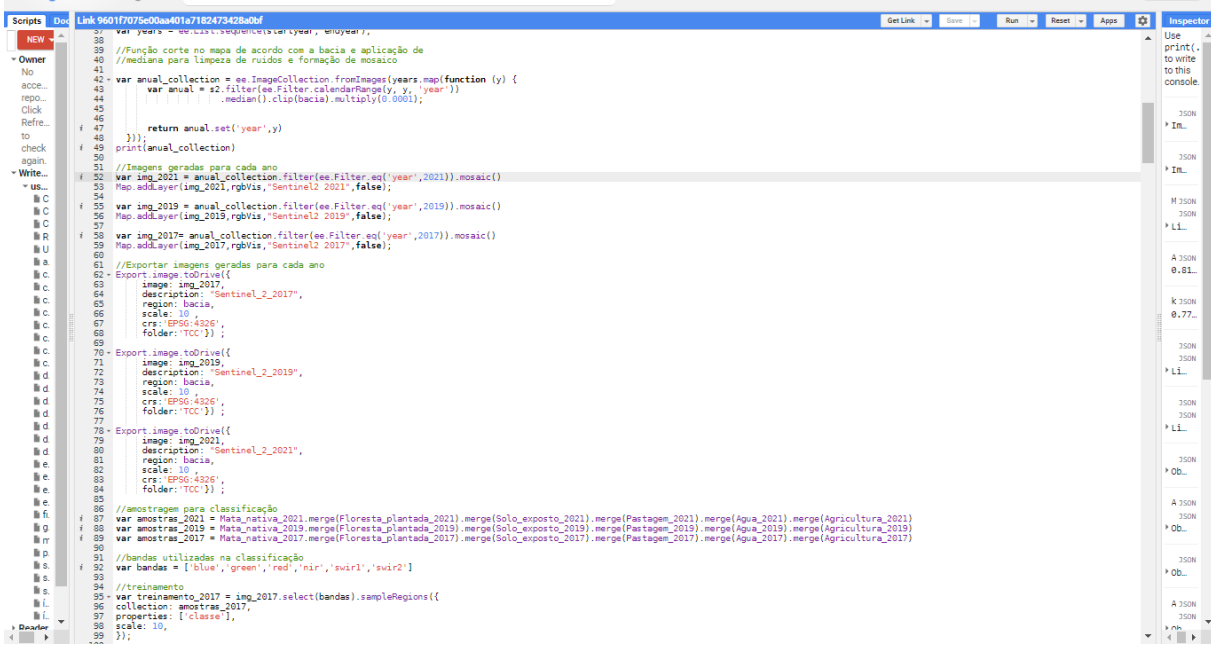

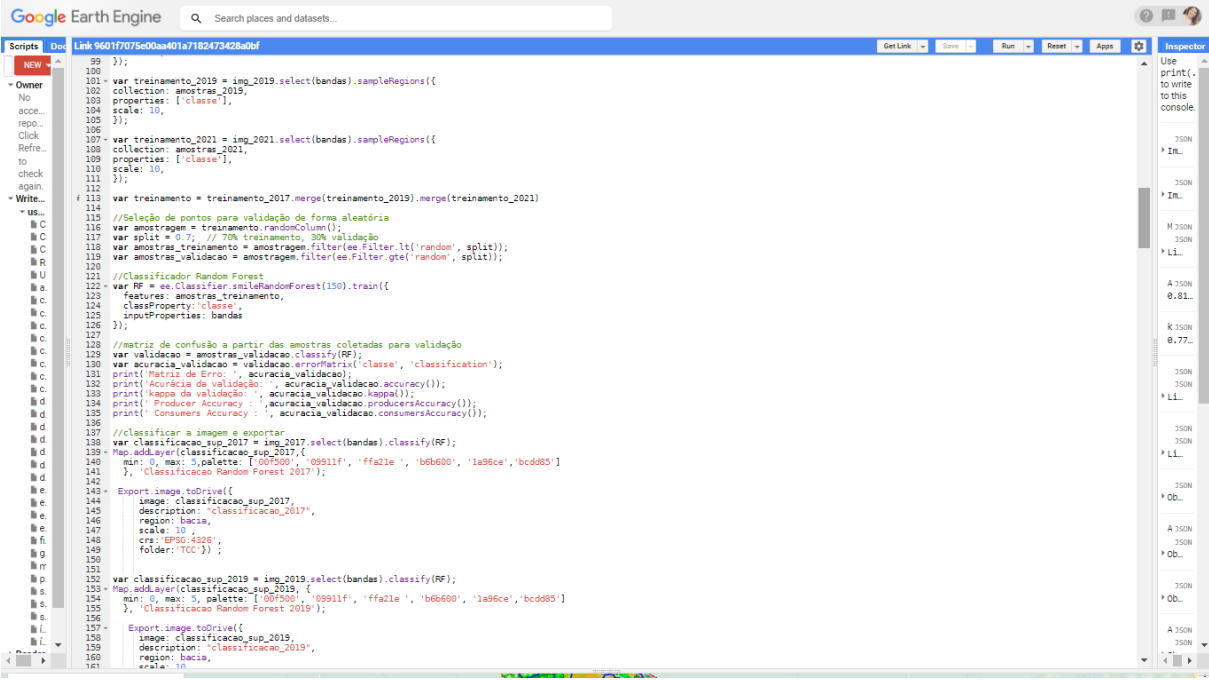

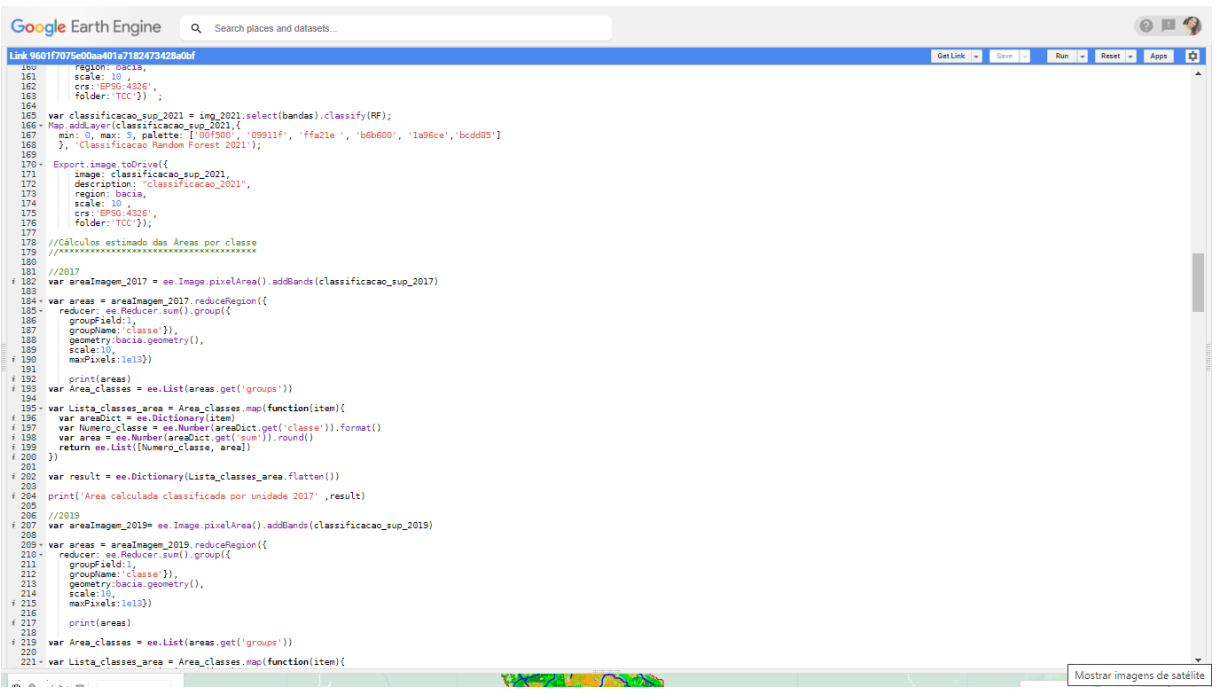

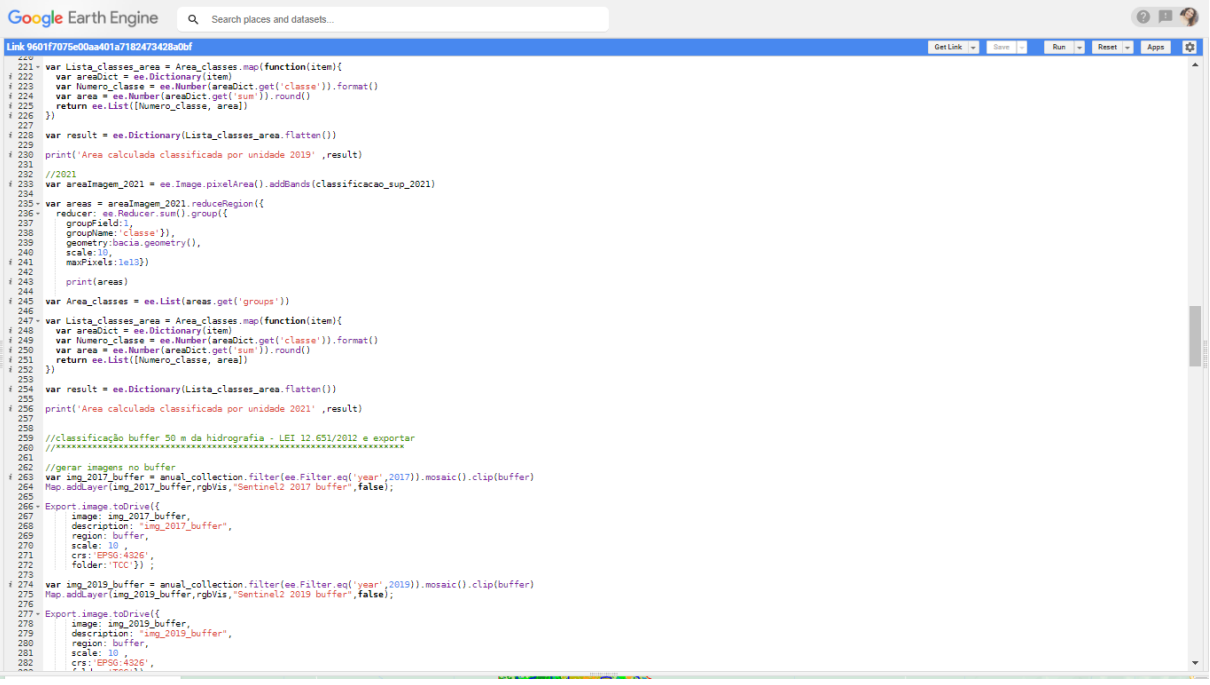

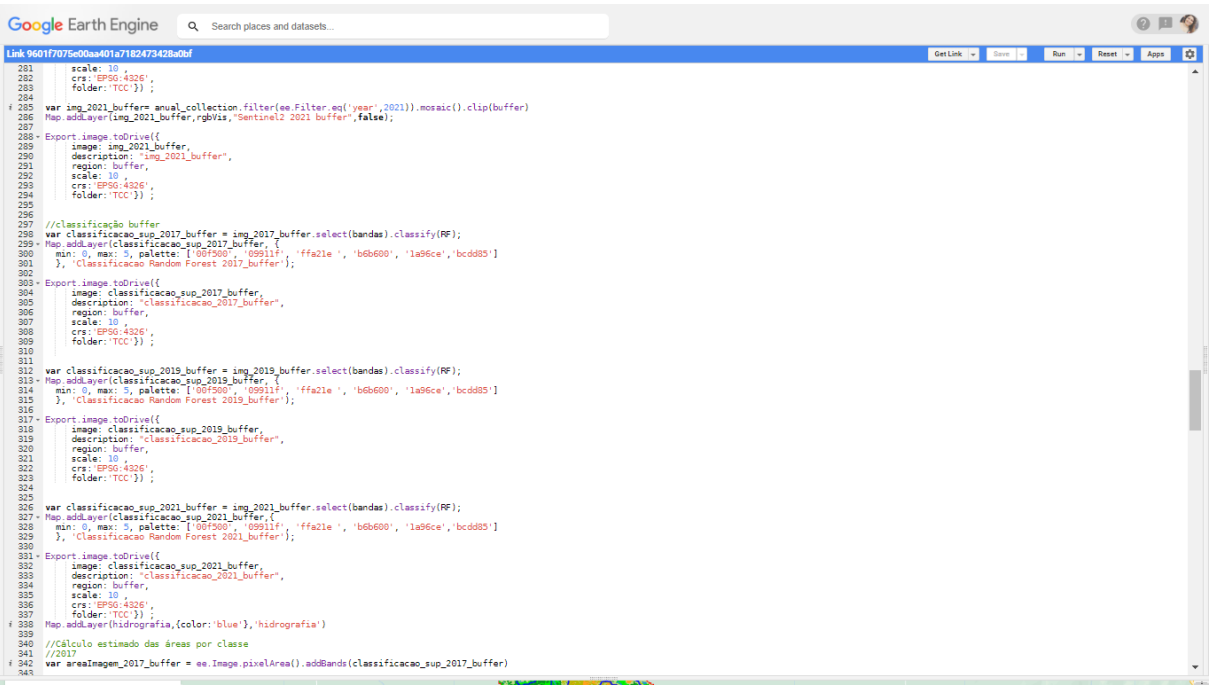

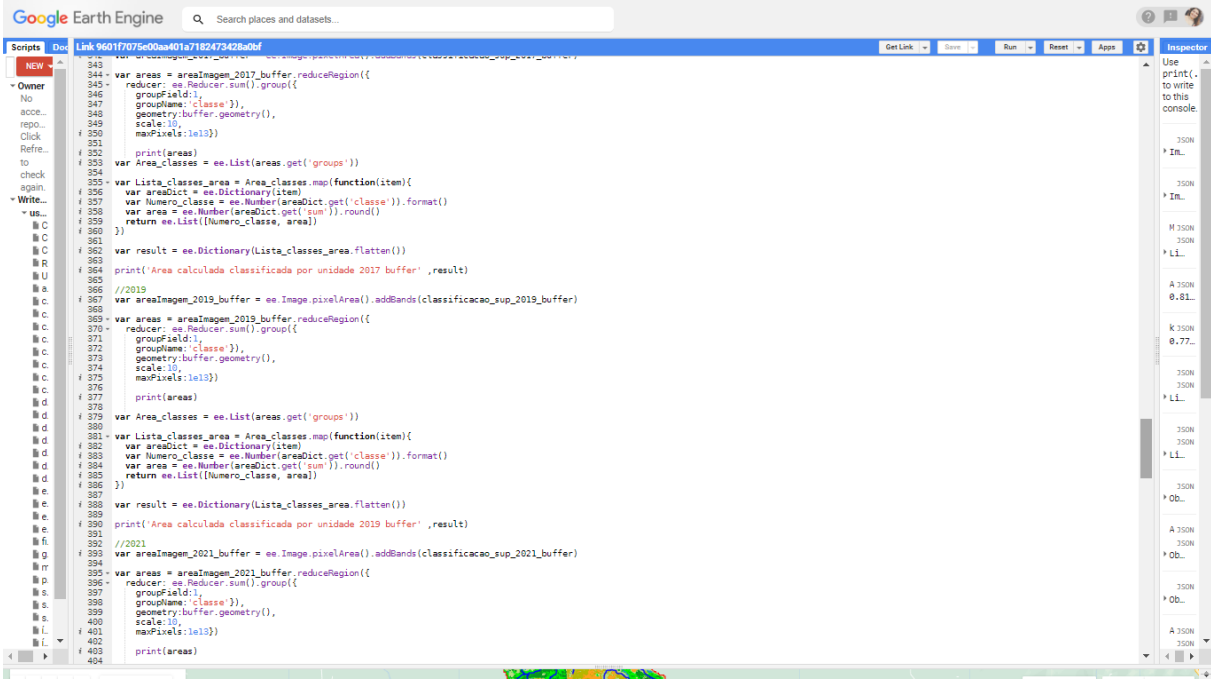

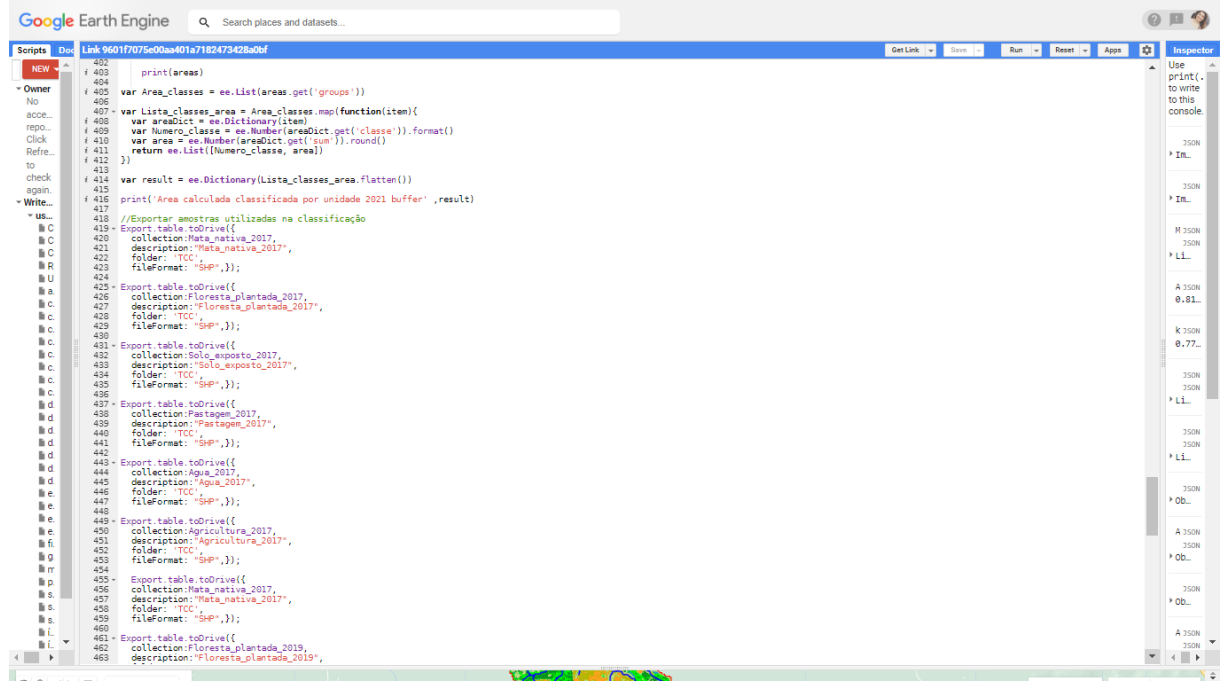

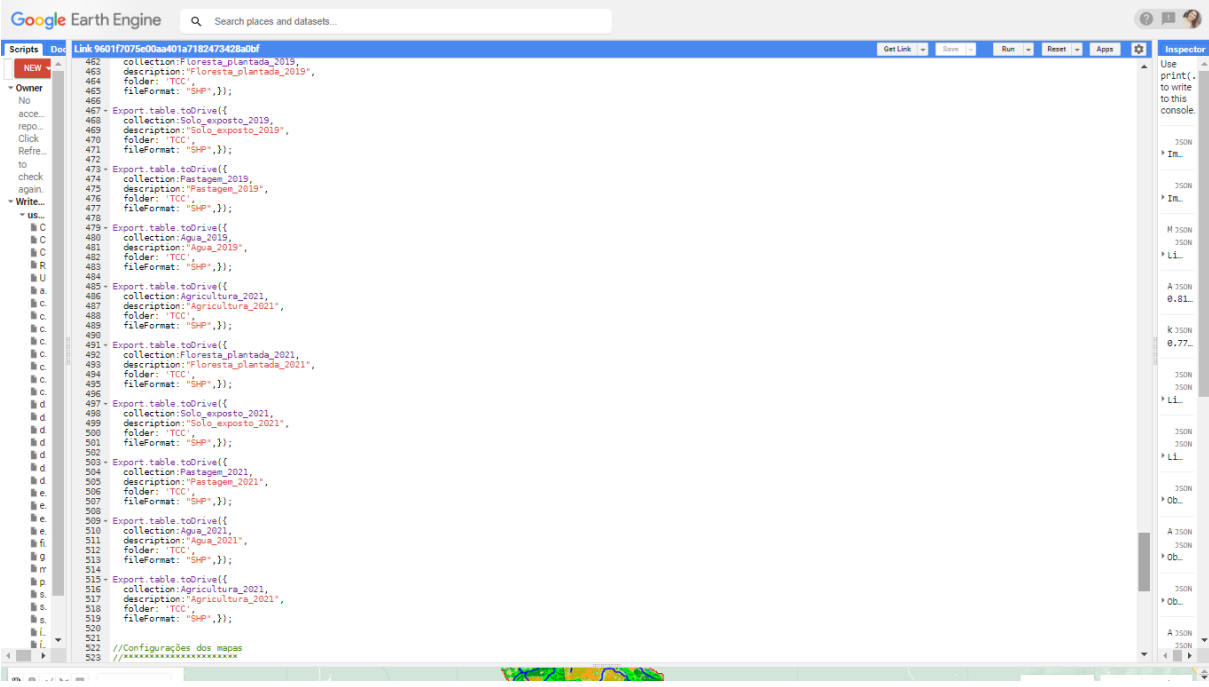

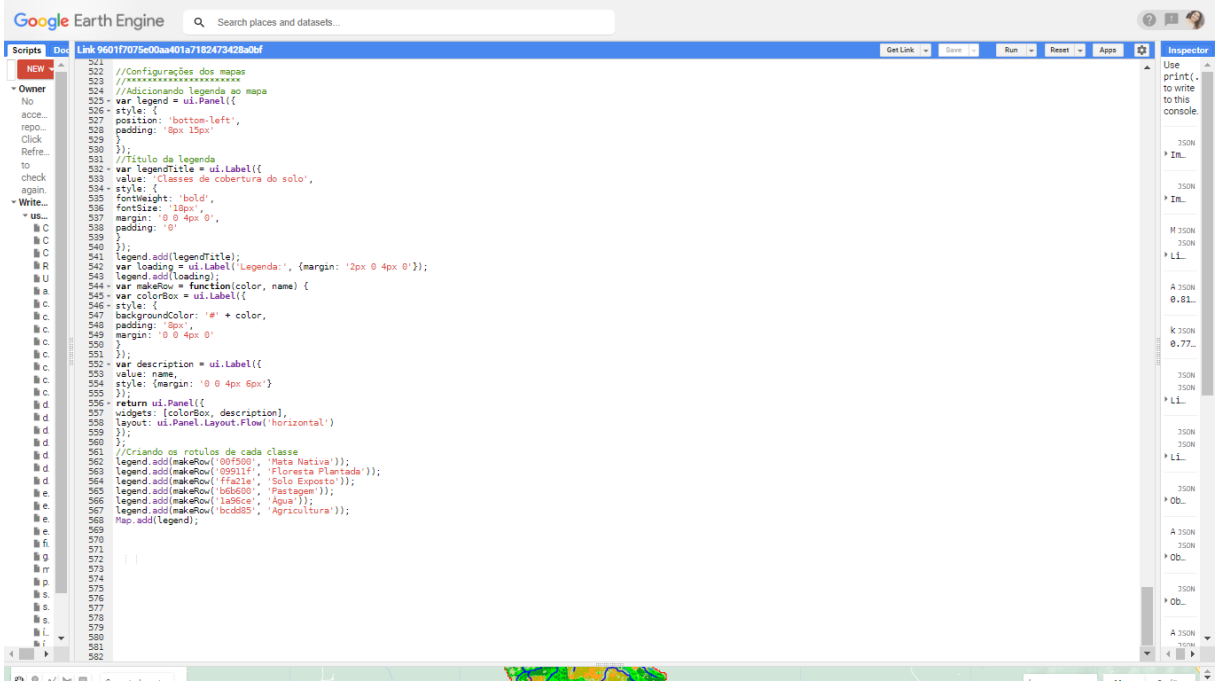